**066 برنامه** ++C **با حل آنها )حل مسائل** ++C**- مرجع کامل(**

**تألیف:**

**دکتر رمضان عباس نژادورزی مهندس نیلوفر شعیبی**

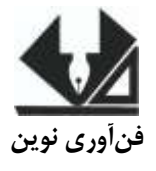

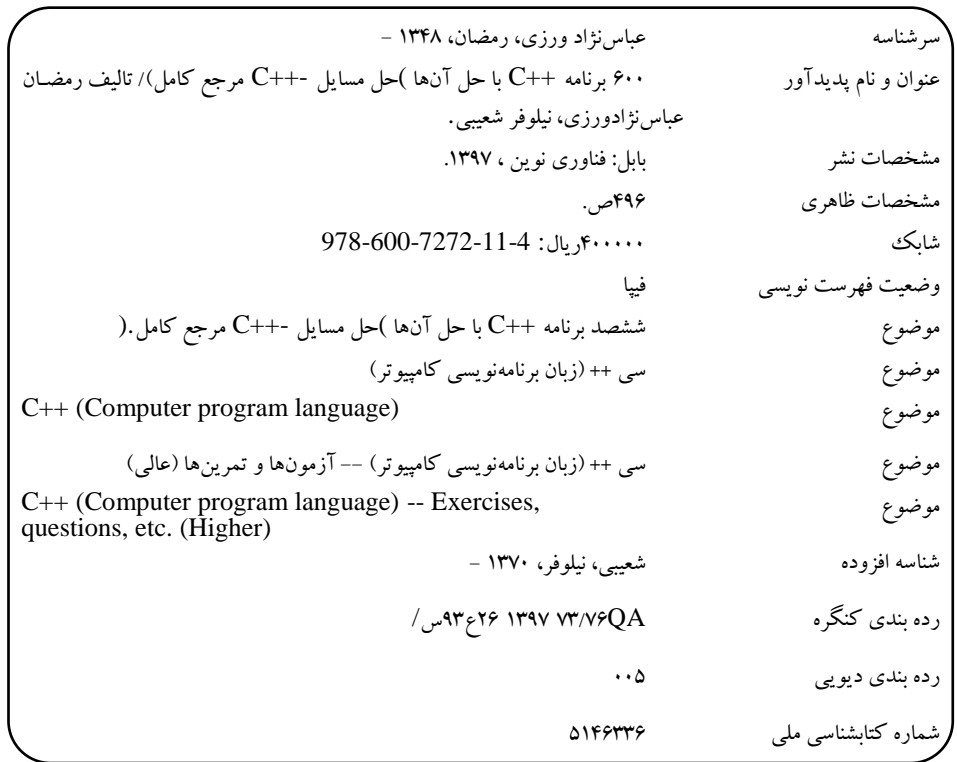

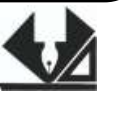

<u>[www.fanavarienovin.net](http://www.fanavarienovin.net/) .</u><br>بابل، کدپستی ۳۷۱۶۷-۲۳۴۴۸ **فنآوری نوین بابل، کدپستی 38178-84337 تلفن: 011-48867778**

# **066 برنامه** ++C **با حل آن ها )حل مسائل** ++C**- مرجع کامل(**

 تألیف: رمضان عباس نژاد ورزی ، نیلوفر شعیبی نوبت چاپ: چاپ اول سال چاپ: بهار 79 شمارگان:۱۰۰۰ **قیمت**: 01111 تومان نام چاپخانه و صحافی: شابک: 799-011-9797-00-0 نشانی ناشر: بابل، چهارراه نواب، کاظمبیگی، جنب مسجد منصور کاظمبیگی، طبقه اول طراح جلد: کانون آگهی و تبلیغات آبان )احمد فرجی(

تهران، خ اردیبهشت، نبش وحید نظری، پالک 007 تلفکس: 00011000-00011771

# فهرست مطالب

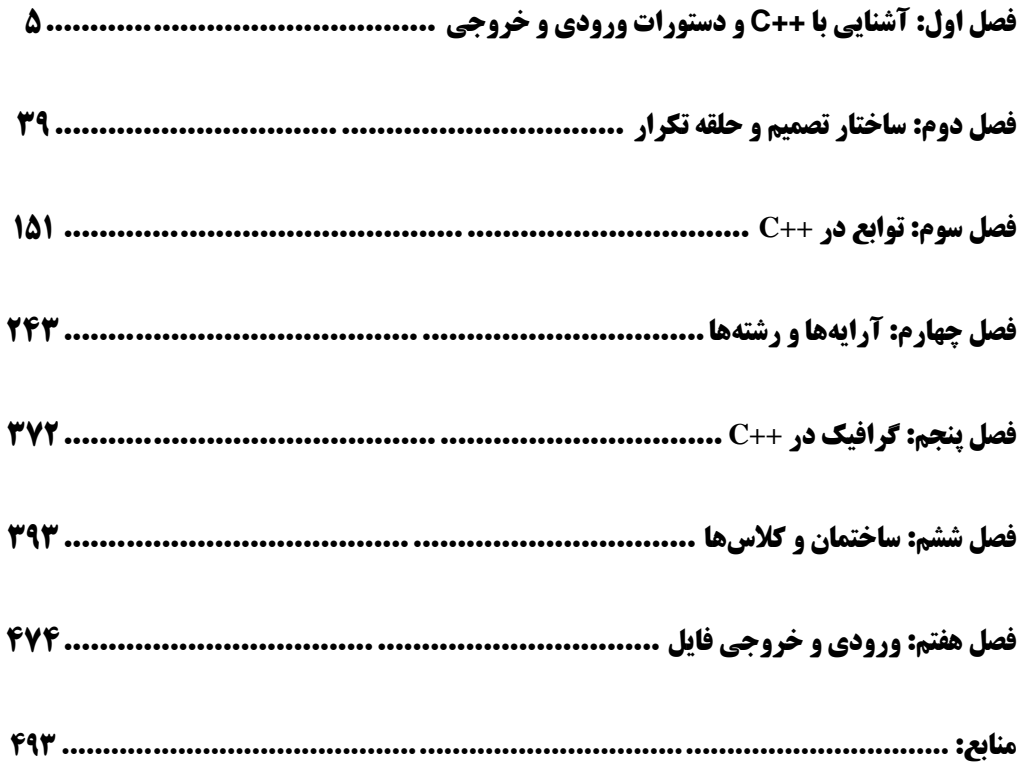

# **مقدمه**

زبان ++c پایه زبانهای نظیر #C، جاوا، ویژوال ++C و غیره میباشد. این زبان امروزه باه عناوان یکای از زبانهای برنامهسازی در رشتههای کامپیوتر (نرمافزار، سختافزار و IT)، رشتههـای مهندسـی از قبیـل عمـران، برق، الکترونیک، ...، رشتههای علوم پایه مانند ریاضی، فیزیک، علوم کامپیوتر و غیـره تـدریس مـی شـود. لـذا، یادگیری این زبان برای دانشجویان مهندسی و علوم پایه اجباری میباشـد. بـه همـین دلیـل، ایـن زبـان بـهعنـوان بااهمیتترین زبانهای برنامهنویسی میباشد. یکی از راههای آموزش زبان برنامهنویسی و الگوریتم، حل مساالل متعدد و متنوع در آن زبان میباشد. کتاب حاضر شامل 9 فصل است.

فصل اول، شامل 9۵ برنامه میباشد که مساللی از یبیل تعریف متغیرها دستورات cin ، cout و عملگرها را در ++c آموزش میدهد.

فصل دوم، شامل 7۴۵ برنامه است که بخشی از آن در کتاب و بخش دیگر آن در پیوست الکترونیکی حال گردیده است. در این فصل مباحثه تصمیمگیری (دستورات if , switch) و حلقههای تکرار (دستورات for، while، while do، continue و break )با مثالهای متعدد شرح داده شده است.

فصل سوم، شامل ۱۰۷ مثال برنامهنویسی است که بخشـی از آن در پیوسـت الکترونیکـی آمـده اسـت. ایـن فصل تعریف توابع و فراخوانی آنها را با مثالهای مختلف آموزش می دهد.

فصل چهارم، شامل ۱۳۵ مثال برنامهنویسی است. این فصل مباحثی مانند آرایههـای یـک بعـدی، دوبعـدی و رشتهها را در ++c آموزش میدهد.

فصل پنجم، شامل ۴7 برنامه است که گرافیک در ++c را آموزش میدهد.

فصل ششم، شامل ۴0 برنامه است که تعریف کالسها، وراثت، چندریختی و پیادهسازی مجدد عملگرها را آموزش میدهد.

و بالاخره فصل هفتم شامل ۱۶ برنامه است که خواندن و نوشتن در فایل های متنی و باینری را آموزش می-دهد.

از تمامی اساتید و دانشجویان عزیـز تقاضـا داریــم، هرگونـه اشـکال، ابهـام در مـتن کتـاب، پیشـنهاد و انتقادات را به آدرس پست الکترونیک **com.gmail@fanavarienovin** ارسال نمایند.

در پایان امیدوارم این اثر موردتوجه جامعه انفورماتیک کشور، اساتید و دانشجویان عزیز یرار گیرد.

مولفین fanavarienovin@gmail.com

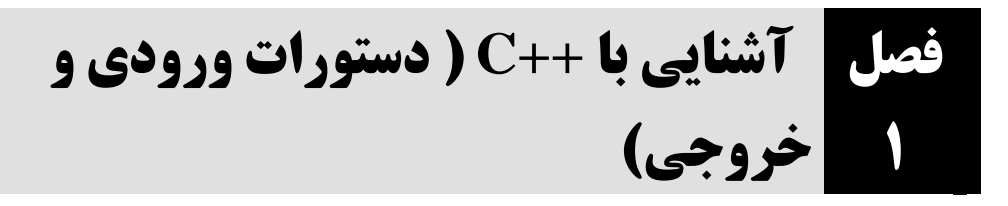

1. دستوراتی که متغیرهای m و n را با نوع ch1 int و ch2 را با نوع d1 ،char و d2 را با نوع double و **ثابت pl را با نوع float با مقدار 41.3 تعریف میکنند.**

int m, n; char ch1, ch2; double d1, d2 ; const float  $p = 3.14$ ;

**.2 دستورات زیر چند بایت از حافظه را اشغال میکنند ؟**

این دستورات، ۲۹ بایت از حافظه را اشغال میکنند. زیرا هر یک از متغیرهای x و y، ۱۰ بایت (نـوع long double)، ch یک بایوت )نوو char )و 1f و 2f هور یوک 4 بایوت )نوو float )را اشوغال موی کننود. ذو ا ، ایون دستورات مجموعاً 29 (8 + 1 + 20) بایت را اشغال میکنند. long double x, y; char ch; float f1, f2;

**.3 عبارت زیر را به ازای 5 = x <sup>و</sup>4 = y ارزیابی کنید:** مقادیر را در عبارت قرار میدهیم:  $m = 5 + (4 * 2) 6 + 4 / 8$  $m = 5 + 8 / 6 + 4 / 8$  $m = 5 + 1 + 4 / 8$  $m = 5 + 1 + 0 = 6$ **.4 عبارت زیر را به ازای 4 = x <sup>و</sup> 3 = y ارزیابی کنید:** ابتدا مقادیر را در x و y قرار میدهیم:  $m = 4 > 3$  ?  $3 * 3 : 4 * 3$ ; عبارت 3 < 4 ارزیابی میشود. چون این شرط ارزش درستی دارد، 3 \* 3 (9) در m قرار میگیرد. **.5 پس از اجرای دستورات زیر، چه مقداری در <sup>x</sup> قرار میگیرد؟** دستور اول، متغیر x را با نوع int تعریف میکند، دستور دوم، متغیر y را با نوع long double تعریف میکند  $m = x + (y * 2) / 6 + y / 8;$ m = x > y ? x \* 3 : y \* 3; int x; long double y; x = sizeof y;

و دستور سوم، طول نو متغیر y را محاسبه کرده، در متغیر x قرار میدهد. بنوابراین ، 01 در x قورار موی گیورد )نو double long، 01 بایت را اشغال میکند(.

**.6 عبارت زیر را بدون استفاده از عملگر \* انجام دهید:**

 $y = 255 * x - 18 * x + 15;$ 

**متغیر هدف**

 $\boxed{\Box}$ 

 $\blacktriangle$ I

 $\ddot{ }$ 

<sup>l</sup> وزن یک ذیتر آب

ابتدا x \* 255 را محاسبه میکنیم. برای انجام این کار، x را 8 بار به سمت چپ شیفت داده، از x کم میکنیم. زیرا، با هر بار شیفت، مقدار x، در ۲ ضرب میشود. پس مقدار x در ^۲ (۲۵۶) ضرب میگردد. سپس، مقدار x\*-08 را محاسبه کرده، )x را 4 بار به سمت چپ شیفت داده دو بار با x جمع کرده، عالمت آن را به منفی تبدیل میکنیم) در پایان، این مقادیر را با ۱۵ جمع میکنیم. یعنی، عبارت زیر را داریم:

 $y = x \ll 8;$  $y1 = y - x;$  $y2 = x \ll 4;$  $y2 \neq (x + x);$  $y = y1 - y2 + 15$ ;

#### **.7 پس از اجرای عبارت زیر مقدار متغیر <sup>m</sup> چه خواهد شد؟**

ابتدا y برابر با صفر میشود و در عبارت دوم به y یک واحد اضافهشوده ، در x قورار موی گیورد. پوس اکنوون مقدار x و y برابر یک است. در عبارت بعدی، y در m قرار میگیرد و درنتیجه، m نیز برابر با یک میشوود. حاصل عبارت 2 + y که برابر با 3 است در m قرار میگیرد.  $m = (y = 0, x = +y, m = y, y + 2);$ 

**.8 وزن یک مولکول آب .1-34×411 گرم و وزن یک لیتر آب در حدود 051 گرم است. برنامهای که وزن آب را برحسب لیتر از ورودی خوانده، تعداد مولکولهای آن را محاسبه میکند.**

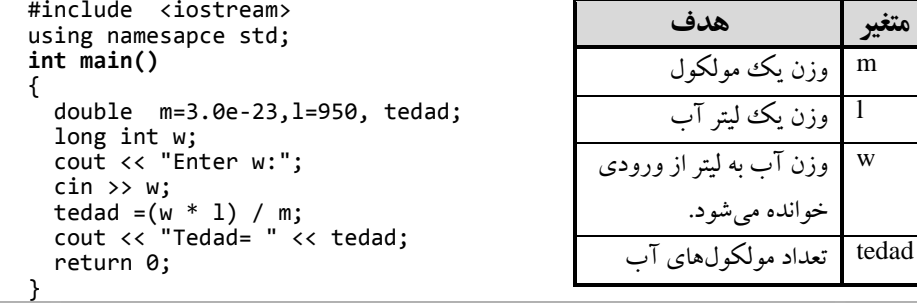

 $\mathbb{H}$ 

II D:\BookCSharp\cppnewPractice\1\8.exe

Enter w:8 Tedad= 2.53333e+26

 $\left\| \cdot \right\|$ 

**.9 هرسال برابر با 7 .1×4/.51 ثانیه است. برنامهای که سن شما به سال را دریافت کرده، به ثانیه تبدیل میکند.**

```
متغیر هدف <iostream <include#
using namesapce std; 
int main()
{
   double ss =3.156e7, second;
 int age;
 cout << "Enter age:";
   cin >> age;
 second = age * ss;
 cout << "Second=" << second;
   return 0;
}
```
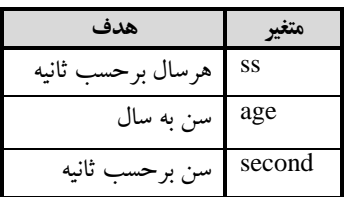

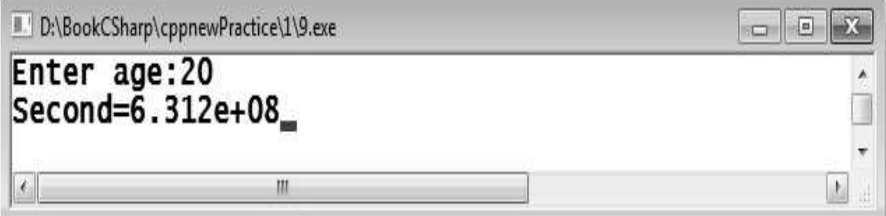

**.11 برنامهای که حقوق کارمندی را خوانده، بیمه، مالیات و دریافتی او را محاسبه کرده، نمایش میدهد. بیمه و مالیات به ترتیب 7 و .1 درصد حقوق میباشند.**

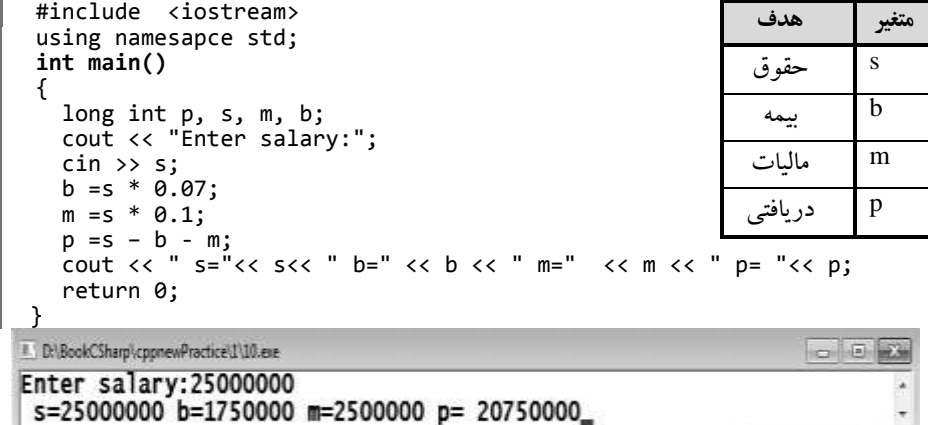

Enter salary:25000000<br>s=25000000 b=1750000 m=2500000 p= 20750000  $\epsilon_{\perp}$ 

**.11 برنامهای که قیمت کاالیی را در سالهای قبل و فعلی خوانده، نرخ تورم و قیمت سال بعد آن را چاپ میکند. نرخ تورم باید بهصورت درصد )مثالً %1/5( حساب گردد.**(**توضیح: برای محاسبه نرخ تورم و قیمت سال بعد بهصورت زیر عمل کنید**)**:** 

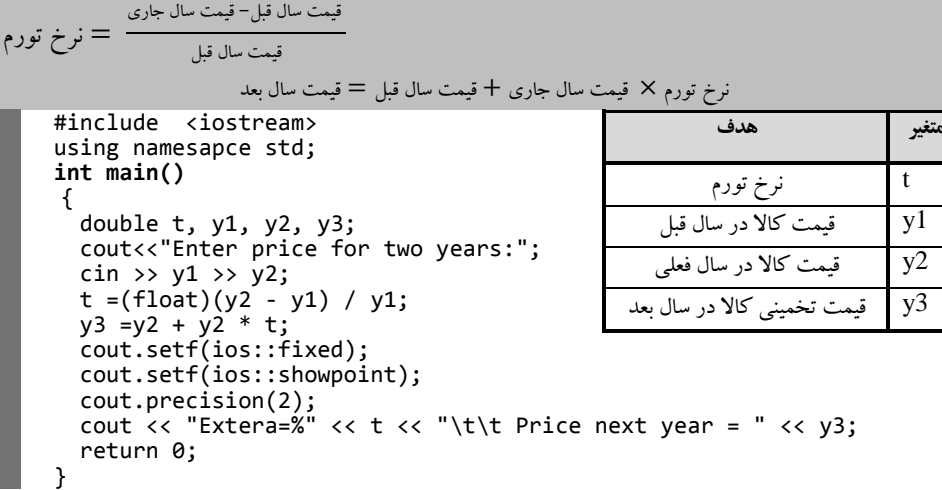

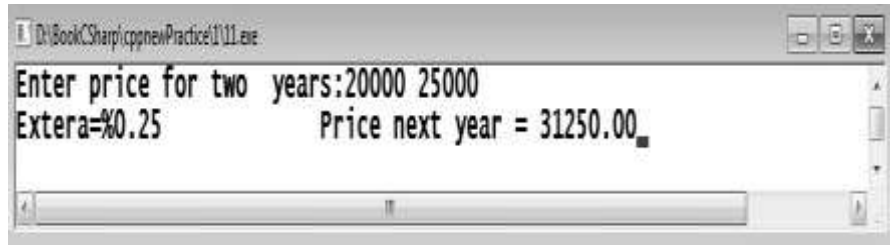

**.12 مدیر شرکتی به هر متخصص خود ماهانه 751111 تومان حقوق پرداخت میکند. او میخواهد بداند که اگر .4/5 درصد به حقوق هر متخصص اضافه کند، ساالنه چقدر به هزینه شرکت اضافه میشود. برنامهای که تعداد متخصصین شرکت را خوانده، این کار را انجام میدهد.** 

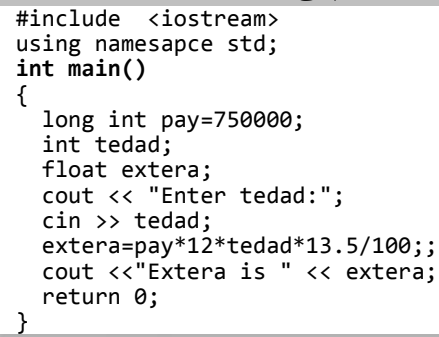

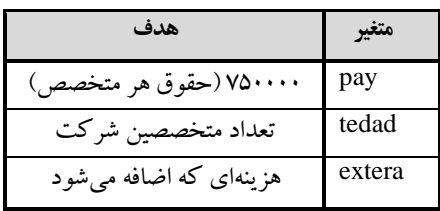

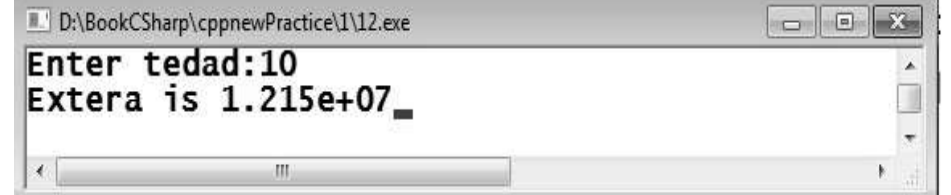

**.13 برنامهای که عددی دو رقمی را خوانده، مجموع ارقام و مغلوب آن را چاپ میکند.** 

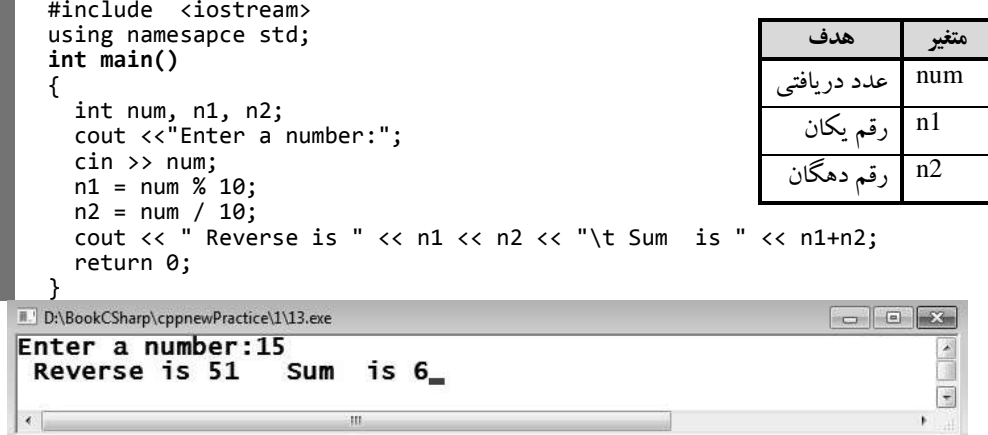

**.14 برنامهای که <sup>x</sup> را خوانده، بدون استفاده از عملگر ضرب، عبارت زیر را محاسبه میکند: y = 31 \* x – 17 \* x + 5;**

**(توضیح: در این برنامه، برای انجام ضرب از عملگر >> )شیفت به چپ( استفاده میکنیم).**

```
#include <iostream>
using namesapce std; 
int main() 
{
 int x, y, m, n;
 cout << "Enter x:";
  \sin \gg x;m = (x \iff 5) - x;n = -((x \iff 4) +x); y = m + n + 5;
 cout << "y= " << y;
 return 0;
}
```
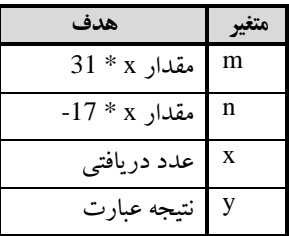

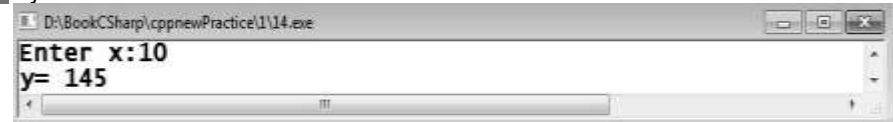

**.15 برنامهای که 4 عدد را خوانده، بزرگترین عدد را نمایش میدهد. برای حل این مسئله، عملگر ؟ مورداستفاده**

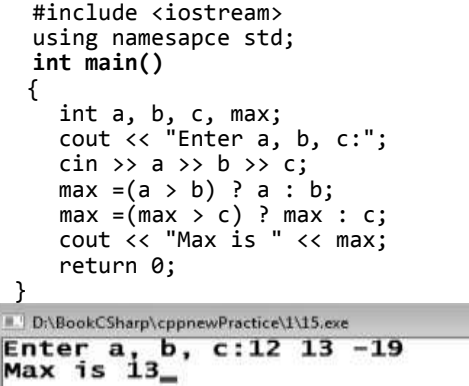

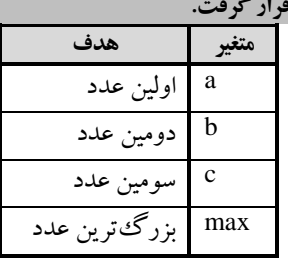

 $\sim$   $\approx$   $\approx$ 

L. ü

¥

 $\leftarrow$  $-III$ 

**.16 برنامهای که عددی را خوانده، اگر عدد زوج باشد، عبارت Even وگرنه عبارت Odd را چاپ میکند. برای حل این مسئله، عملگرهای ? و % مورداستفاده قرار میگیرند. در این برنامه، عدد دریافتی در متغیر num قرار** 

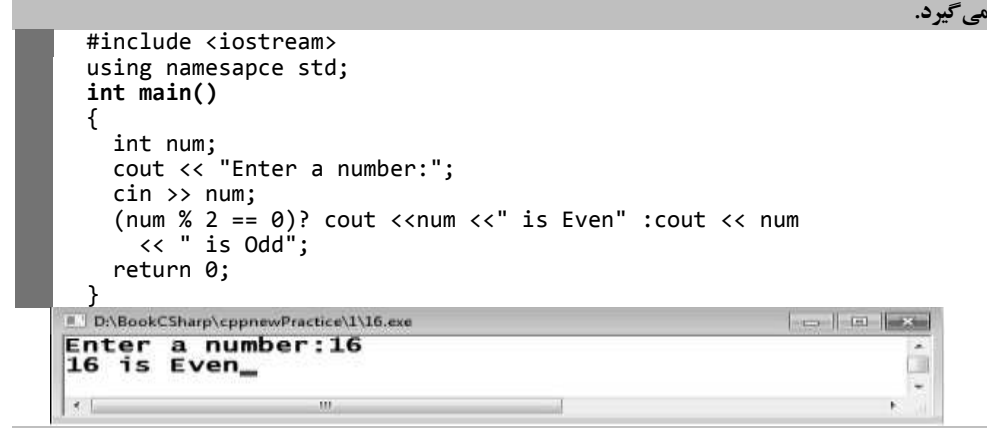

**.17 برنامهای که قد، وزن و سن فردی را خوانده، اندازه لباسهای او را بهصورت زیر محاسبه میکند:** 

```
ضریب افزایش دور کمر برای سنهای بیش از 32 سال، هر دو سال یک ضریب. 
   ضریب افزایش کت برای سنهای بیش از 41 سال، هر دو سال یک ضریب. 
  اندازه دور کمر برابر با وزن تقسیمبر ،517 بهعالوه 11. ضربدر افزایش کت. 
  اندازه دور کت برابر با وزن * قد، بهعالوه . تقسیمبر 2 ضربدر افزایش کت. 
                               اندازه کاله برابر با وزن * ،310 تقسیمبر قد.
```
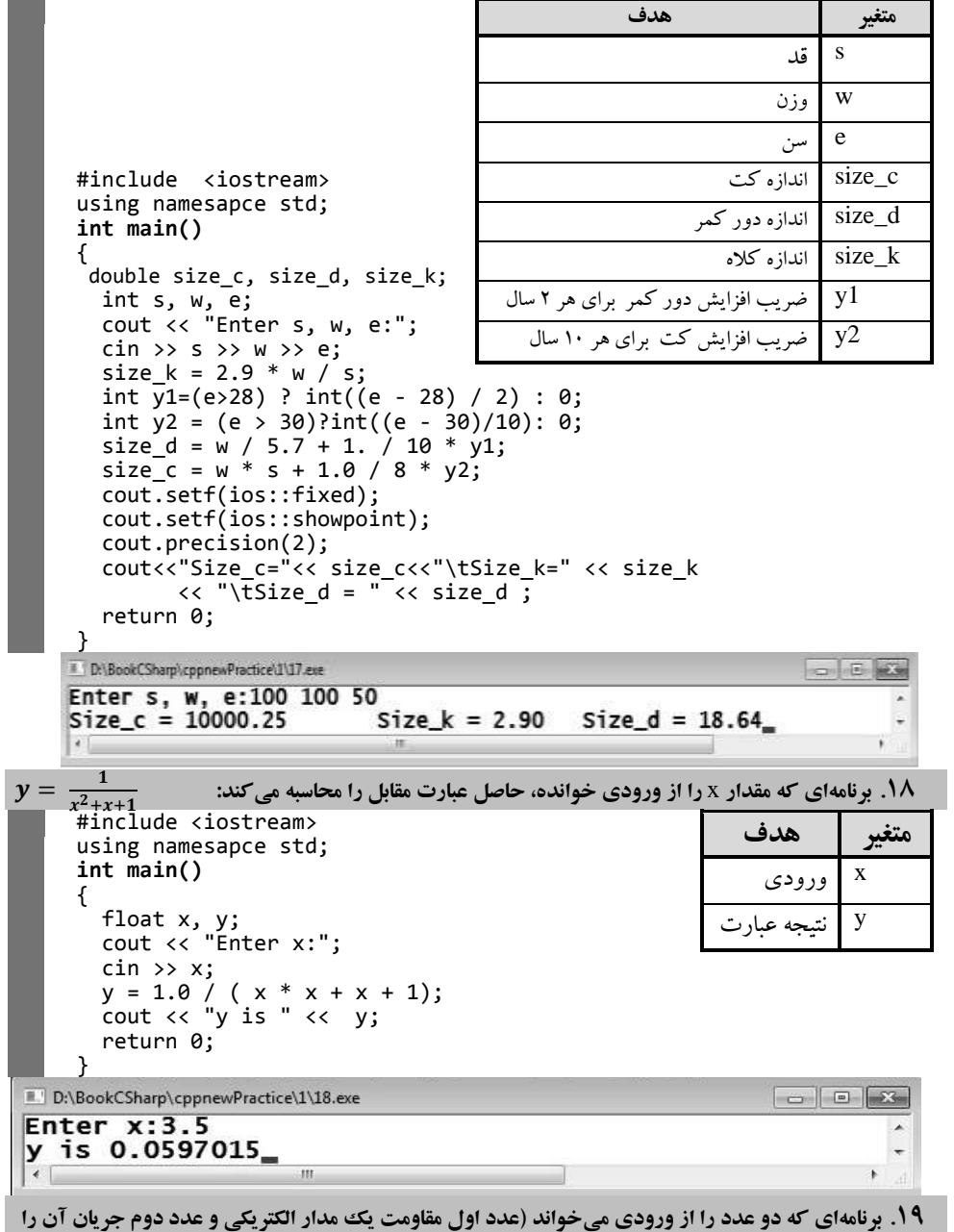

**نمایش میدهد(. با فرمول زیر ولتاژ را محاسبه کرده، نمایش میدهد:** 

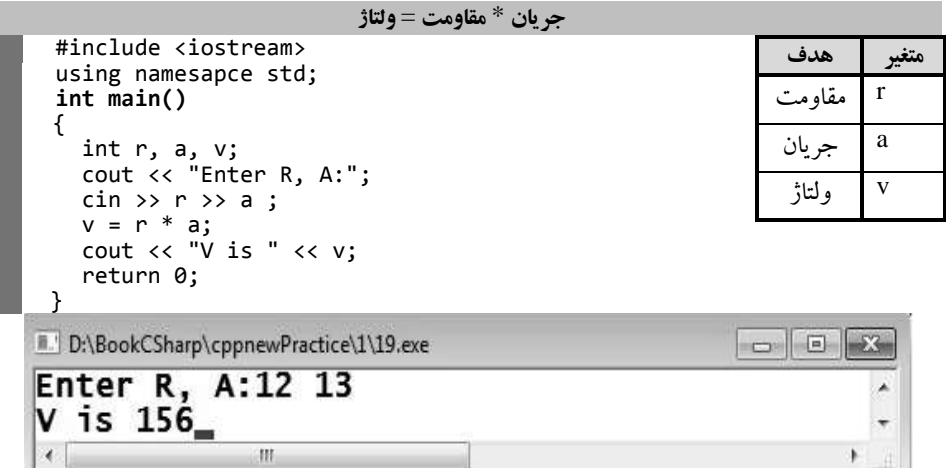

این برنامه، ابتدا متغیرهای موردنیـاز را بـا نـوع int تعریـف کـرده، بـا یـک پیـام مقاومـت (r) و جریـان (a) را

دریافت مینماید. در ادامه، وذتاژ را محاسبه نموده، نمایش میدهد.

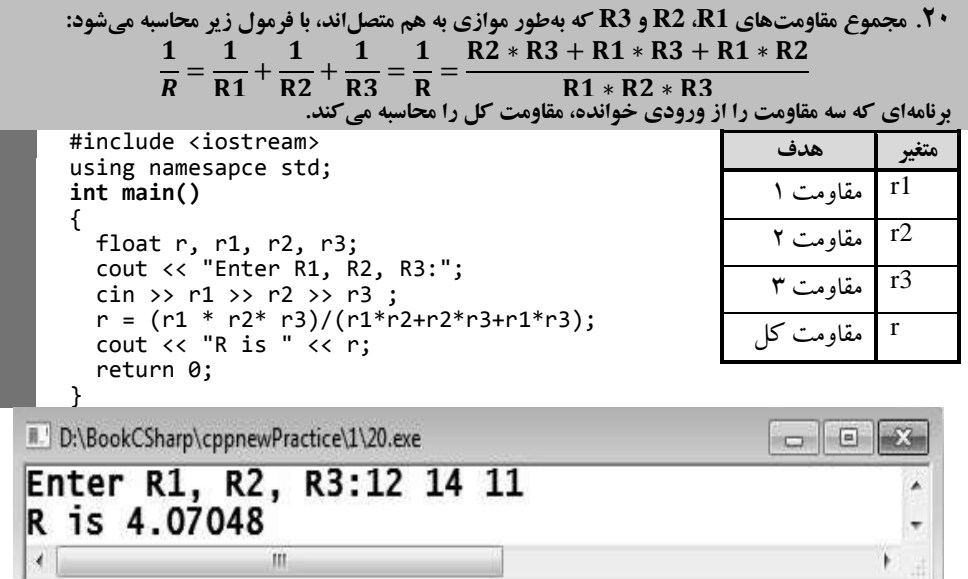

این برنامه متغیرهای r1،r ، 2r و 3r را بهصورت float تعریف کرده، با یک پیام آنها را میخواند. سپس مقاومت r را با فرمول بیانشده محاسبه کرده، نمایش میدهد.

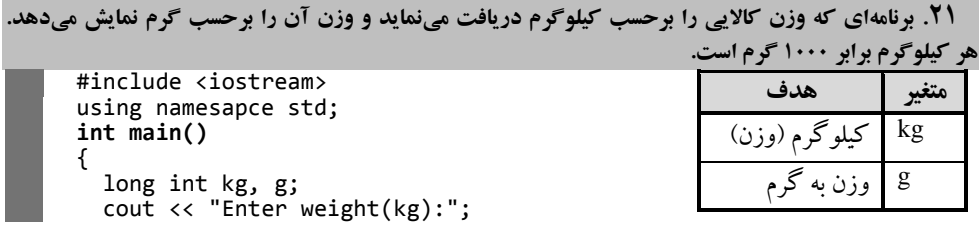

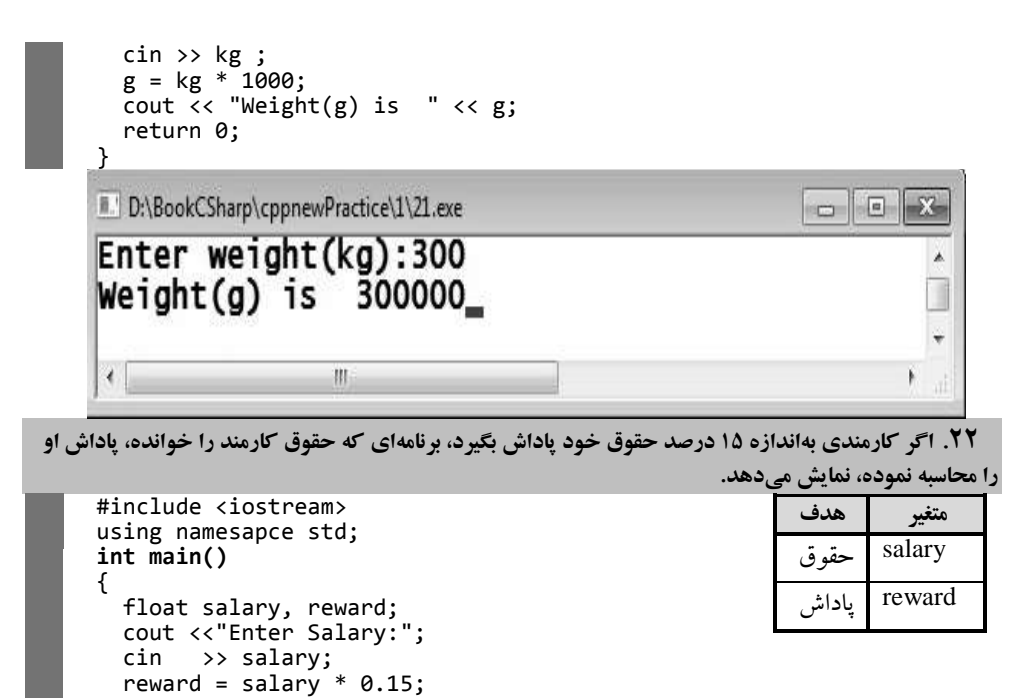

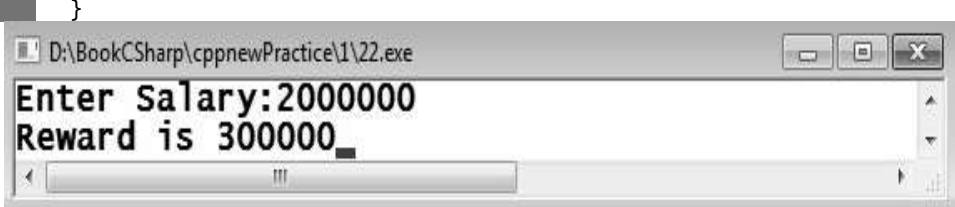

cout << "Reward is " << reward;

return 0;

این برنامه، حقوق (salary) و پاداش (reward) را با نوع float تعریف کرده، با یک پیام حقـوق را خوانـده، پاداش را محاسبه کرده، نمایش میدهد.

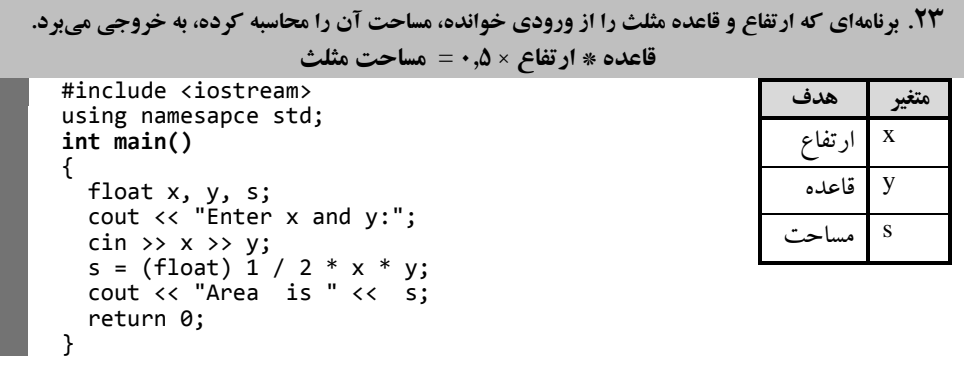

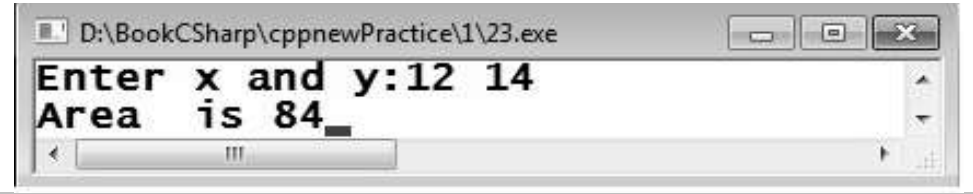

**.24 در شرکتی، ساالنه .51 خودکار، 51 بسته کاغذ 4A مصرف میشود. در پایان سال این شرکت میخواهد بداند در سال آینده چقدر برای بخش تجهیزات اداری، افزایش هزینه دارد. برنامهای که قیمت این اقالم را در امسال از ورودی دریافت مینماید، نرخ تورم در سال آینده را نیز میگیرد، هزینه اضافهشده شرکت را در این بخش محاسبه میکند و به خروجی میبرد. تورم بهصورت درصد وارد میگردد که برنامه باید آن را به مقدار اعشاری تبدیل کند. بهعنوانمثال، اگر تورم را 511 وارد کنیم، برنامه باید از 1/151 استفاده کند.** 

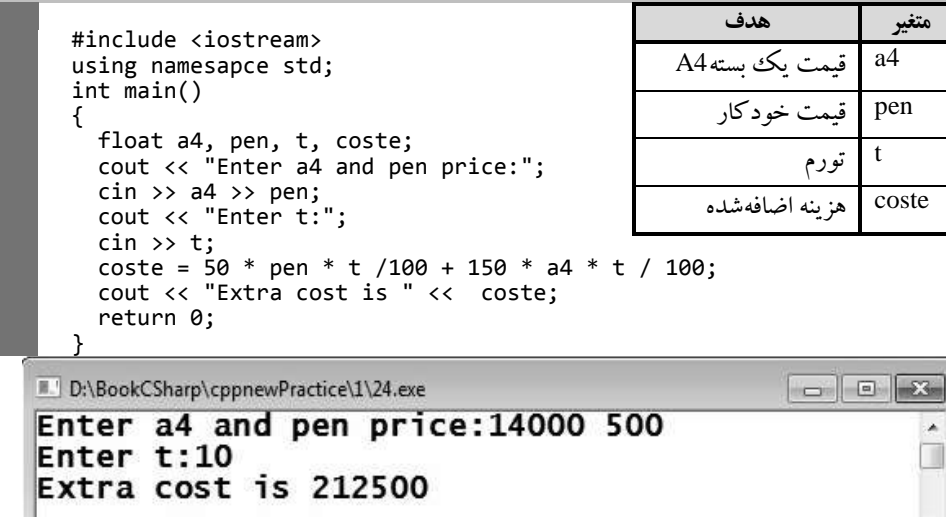

**.25 یک دوچرخهسوار با سرعت <sup>x</sup> کیلومتر بر ساعت شروع به حرکت میکند و پس از <sup>n</sup> دقیقهه سهرع ت آن بهه** <sup>k</sup> **کیلومتر در ساعت میرسد. برنامهای که با استفاده از فرمول زیر شتاب او را محاسبه کرده، نمایش میدهد:** 

$$
= \frac{k\left(\log\left(\exp\left(-\frac{1}{2}\right) + x\left(\frac{1}{2}\right)\right) + \exp\left(-\frac{1}{2}\right)}{n\left(\frac{1}{2}\right)}
$$

 $n(j)$ 

#include <iostream> using namesapce std; **int main()** { float k, x, n, acceleration; cout <<"Enter k, x, n:"; cin >> k>> x >>n ; acceleration =  $(k - x)*60 / n;$  cout << "acceleration is " << acceleration; return 0; }

m

 $\leftarrow$ 

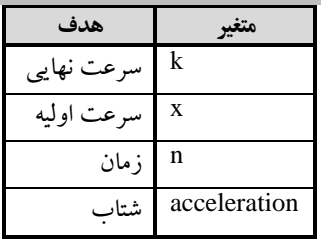

T

 $\begin{tabular}{|c|c|c|c|c|} \hline \quad & \quad & \quad & \quad & \quad \\ \hline \quad & \quad & \quad & \quad & \quad \\ \hline \end{tabular}$ 

Ļ

 $8%5=3$ 

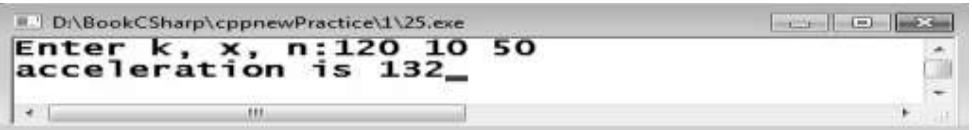

این برنامه، متغیرها را تعریف کرده، با یک پیام سرعت نهایی، سرعت اولیـه و زمـان را خوانـده، شـتاب را محاسبه می کند و نمایش می دهد.

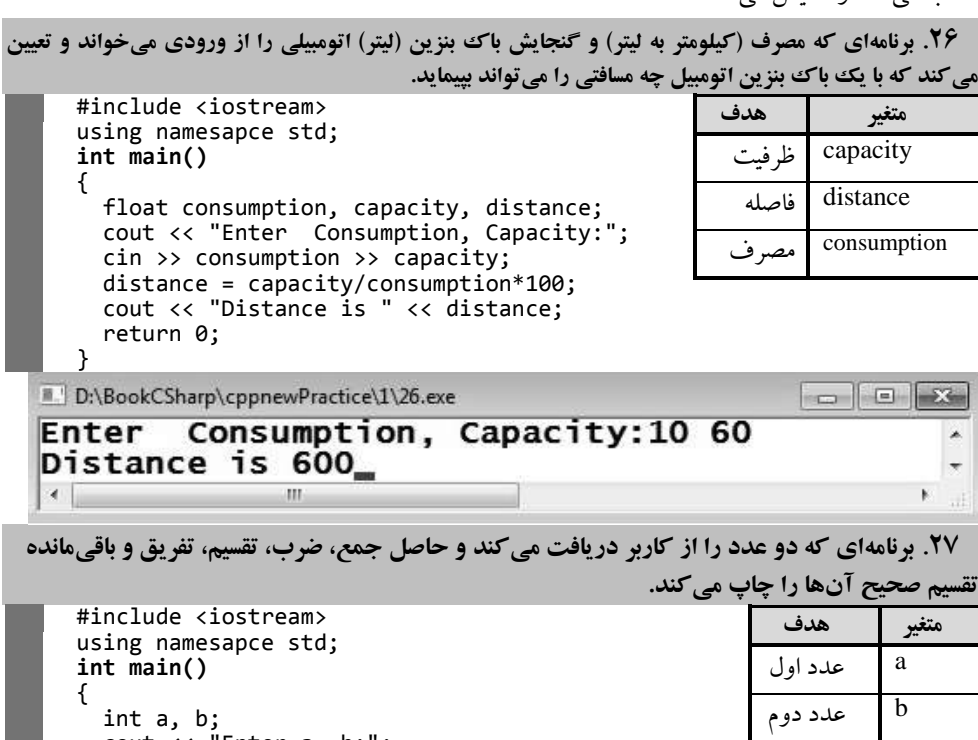

**.28 برنامهای که دو عدد صحیح را از کاربر دریافت کرده، عدد بزرگتر و سپس عبارت than larger is و عدد کوچکتر را چاپ میکند. اگر این دو عدد برابر باشند، عبارت "equal are number These "را چاپ میکند.** 

 $8/5 = 1.6$ 

 $8 \div 5 = 40$ 

 cout << a << " + " << b <<" = " << a + b << "\t"; cout << a << " - " << b << " = " << a - b << "\t"; cout << a << " \* " << b << " = " << a \* b << "\t"; cout << a << " / " << b << " = " << (float)a / b << "\t";

cout << a << " % " << b << " = " << a % b ;

cout << "Enter a, b:";

 $8 - 5 = 3$ 

cin >> a >> b;

return 0;

I DiBookCSharpicppnewPracticeLI\27.exe

Enter a, b:8 5

 $8 + 5 = 13$ 

}

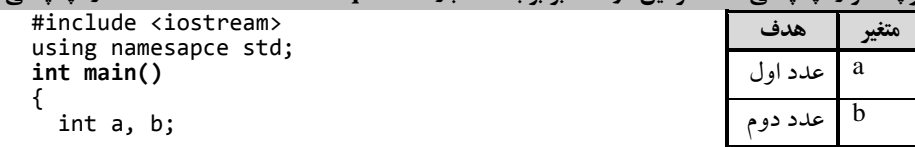

```
آشنایی با ++C ( دستورات ورودی و خروجی( 01
```
 cout << "Enter a, b:"; cin >> a >> b; (a > b )?cout<<a<< " is larger than " <<b : cout << "";  $(a < b)$  ?cout <<  $b < c$  is larger than " << a : cout << ""; (a == b ) ? cout << "These number are equal." : cout << ""; return 0;

 $\star$ ū  $\leftarrow$ 

 $\bar{r}$ 

```
D:\BookCSharp\cppnewPractice\1\28.exe
Enter a, b:12 14<br>14 is larger than 12
|\cdot|
```
 $\,$  HL

}

**.29 برنامهای که سه عدد را از صفحهکلید میگیرد و حاصل جمع، میانگین، حاصلضرب، بزرگترین <sup>و</sup> کوچکترین عدد را چاپ میکند.** 

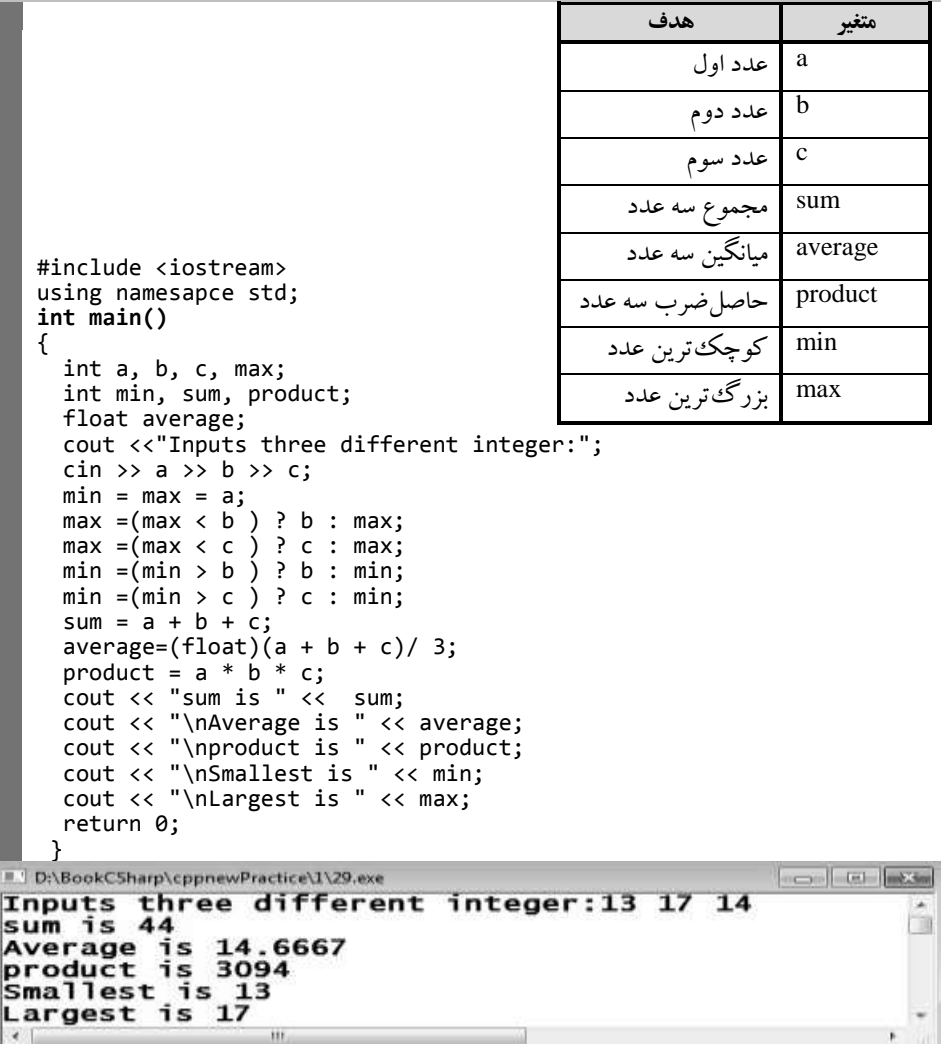

**.31 برنامهای که دو عدد را از صفحهکلید میگیرد و تعیین میکند که آیا عدد اول بر عدد دوم بخشپذیر است یا نه؟ .31 برنامهای که دو عدد را خوانده، تعیین میکند آیا عدد اول مضربی از عدد دوم است یا خیر.**  #include <iostream> **متغیر هدف** using namesapce std; <sup>a</sup> عدد اول **int main()** { <sup>b</sup> عدد دوم int a, b; cout << "Enter a, b:"; cin >> a >> b;  $(a % b == 0) ? \ncout << a << " mod " << b)$  $<<$  " is zero." : cout  $<<$  a<br> $<<$  "mod "  $\lt\lt$  b  $\lt\lt$  " is not zero."; return 0; } D:\BookCSharp\cppnewPractice\1\30.exe 

Enter  $a$ ,  $b:12$  5<br>12mod 5 is not zero.  $\vert \cdot \vert$ **.31 برنامهای که پنج عدد صحیح را خوانده، بزرگترین و کوچکترین عدد را نمایش میدهد.**  #include <iostream> **متغیر هدف** using namesapce std; int main() <sup>a</sup> اوذین عدد { <sup>b</sup> دومین عدد int a, b, c, d, e, max, min; cout << "Inputs five different integer:"; <sup>c</sup> سومین عدد cin  $\gg$  a  $\gg$  b  $\gg$  c  $\gg$  d  $\gg$  e;  $min = max = a;$ جهارمین عدد  $\mid \mathrm{d}% \rangle$  $max = (max < b)$  ? b : max;  $max = (max < c )$  ?  $c : max;$ <sup>e</sup> پنجمین عدد max = (max < d ) ? d : max; max = (max < e ) ? e : max; max بزرگترین عدد  $min = (min > b)$  ? b : min; min کوچکترین عدد min = (min > c ) ? c : min; min = (min > d ) ? d : min; min =  $(min > e)$  ? e : min; cout << "Smallest is " << min; cout << "\nLargest is " << max; return 0; } D:\BookC5harp\cppnewPractice\1\31.exe Inputs five different integer:2 4 5 6 1<br>Smallest is 1  $\hat{1}$ Largest is 6

**.32 با استفاده از امکاناتی که در این فصل دیدید، برنامهای که توان،3 توان ،4 و عهدد 1 تها .1 را بهه صهورت زیهر جدولبندی مینماید؟ )توضیح: همانطور که مشاهده نمودید، تعداد خطوط این برنامه زیاد شده است کهه بها بیهان حلقههای تکرار در فصل بعد، تعداد دستورات این قبیل برنامهها کاهش خواهد یافت(.**

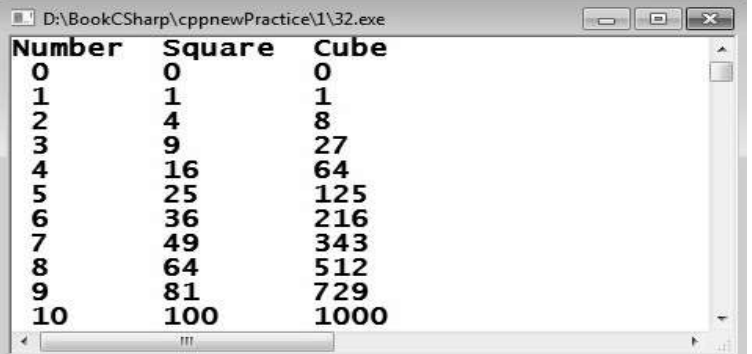

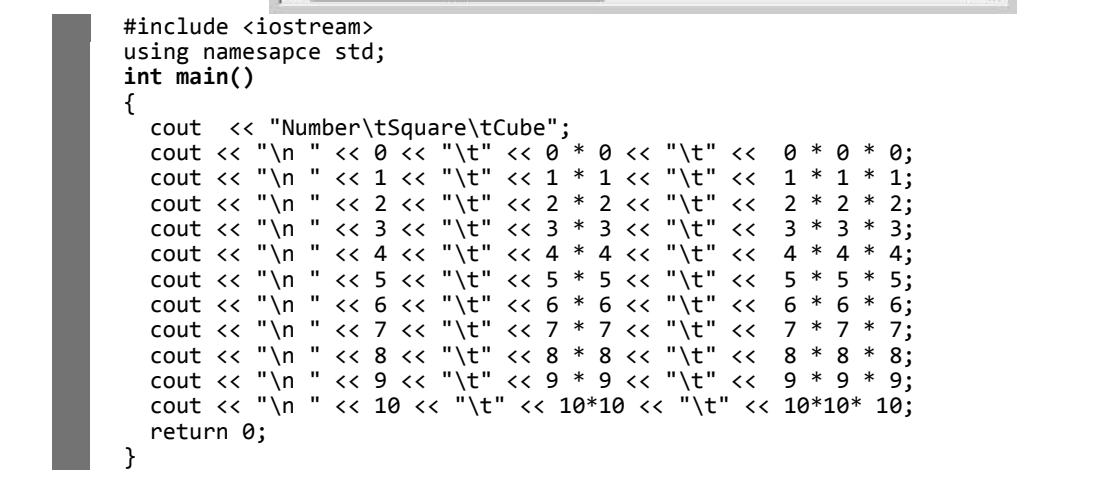

**.33 برنامهای که یک عدد صحیح پنجرقمی را خوانده، ارقام آن را جدا میکند و هر یک از ارقام را با سه فاصله بین آنها چاپ میکند. بهعنوانمثال، اگر کاربر عدد 33440 را وارد کند، خروجی بهصورت زیر باشد: Result is 4 2 3 3 9 متغیر هدف**

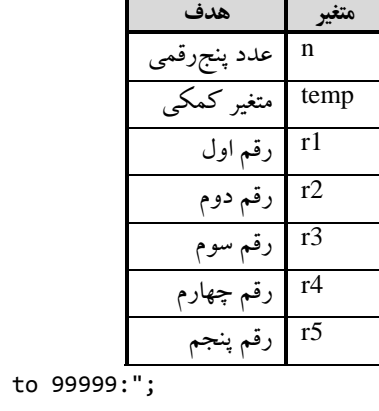

 long int n, temp; int r1, r2, r3, r4, r5; cout << "Enter a number between 10000 to 99999:"; cin >> n; temp = n; r5 = temp % 10; temp = temp / 10; r4 = temp % 10;  $temp = temp / 10;$ 

#include <iostream> using namesapce std;

**int main()**

{

```
08 فصل اول
```

```
 r3 = temp % 10;
       temp = temp / 10;
       r2 = temp % 10;
       temp = temp / 10;
       r1 = temp % 10;
       temp = temp / 10;
       cout << "Result is "<< r1 <<" " << r2 <<" "
       << r3 << " " << r4 << " " << r5 ;
         return 0;
      } 
         # DNBookC5harp\cppnewPractice\1\33.exe
                                                                        not half been
        Enter a number between 10000 to 99999:91278<br>Result is 9 1 2 7 8
                                        B_{-}ΩÜ
                                                                                ī.
         \overline{1}×
.34 هر تن 45374103 اونس است. برنامهای که وزن یک محموله را به اونس گرفته، به تن تبدیل میکند. برنامه به
```
**کاربر اجازه میدهد تا هر زمان میخواهد این محاسبه را تکرار کند.** 

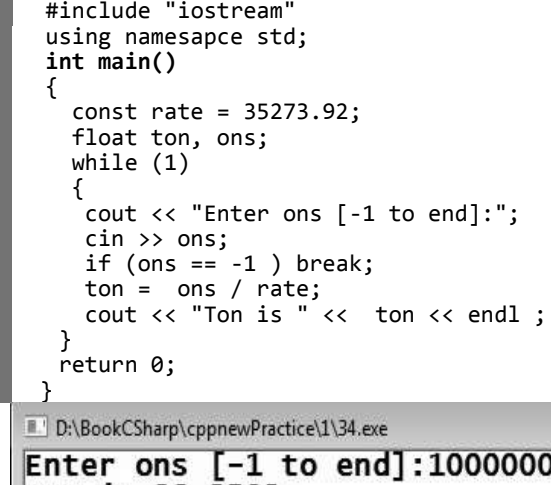

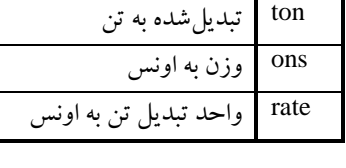

**متغیر هدف**

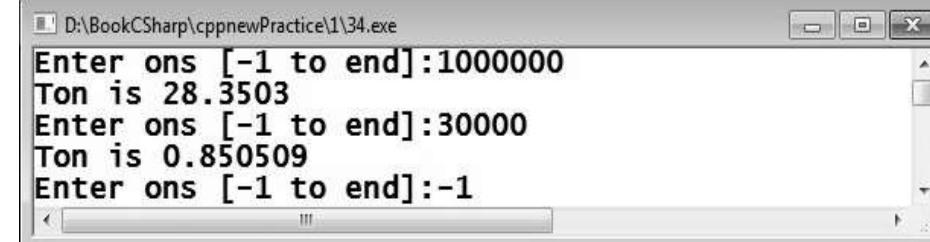

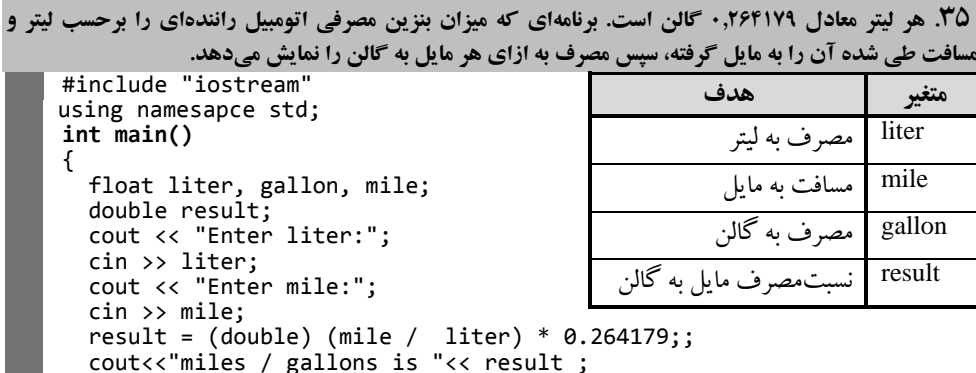

```
 cout<<"miles / gallons is "<< result ;
```
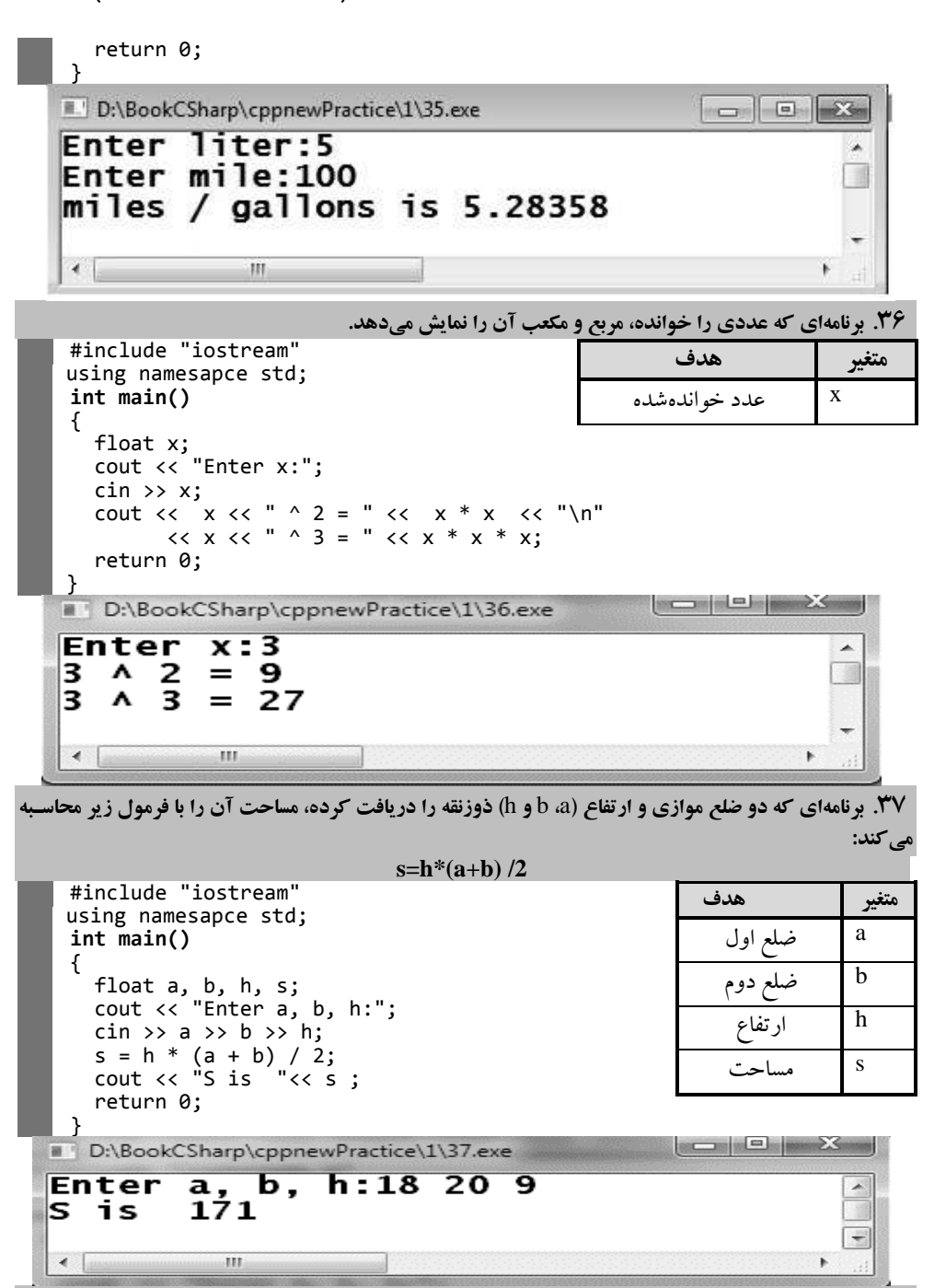

**.38 برنامهای که شعاع دایره را خوانده، محیط، مساحت و قطر آن را نمایش میدهد )محیط، مساحت و قطر دایهره بهصورت زیر حساب میشوند(:**

**شعاع \* 2 = قطر (شعاع) \* = مساحت دایره 2**

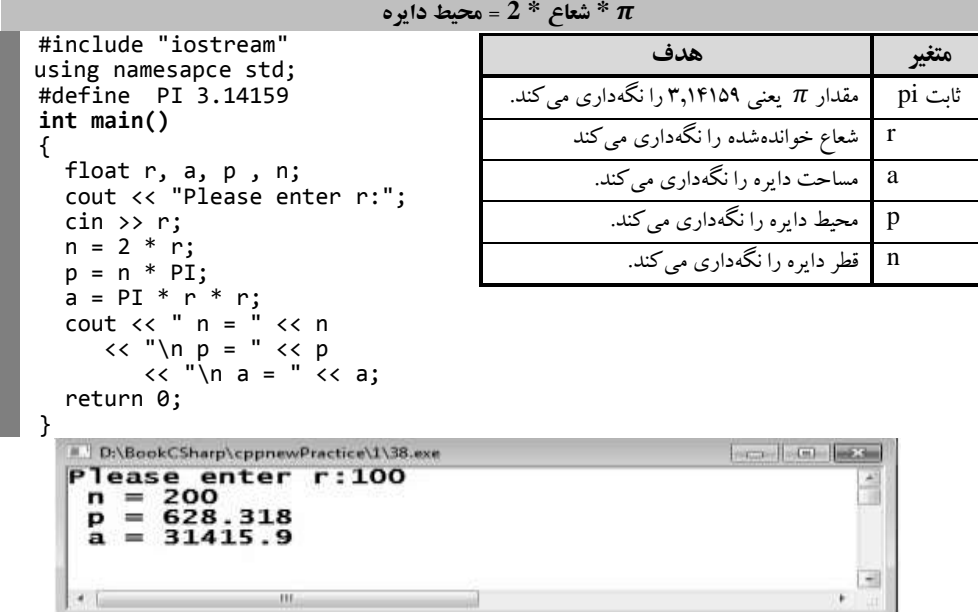

خطوط اول و دوم، فایل های iostream را با دستور include# به برنامه اضـافه مـی کننـد تـا بتوانیــد از دستورات cin و cout استفاده کنید. دستور سوم، ثابت PI را با مقدار 3504052 با دستور define# تعریوف میکند. دستور چهارم، امضـای تـابع ()main اسـت، دسـتور ششـم، متغیرهـای r (شـعاع)، a (مسـاحت)، p (محیط) و n (قطر) را با نوع اعشاری (float) تعریف مـی کنـد. دسـتور هفـتم، پیغـام :Please enter r را بـا دستور cout نمایش میدهد و دستور هشتم، با cin مقداری را از ورودی خوانده در r قرار میدهد، دستور نهم، <sup>n</sup>( قطر( را برابر r( <sup>2</sup> ضربدر شعا ( قورار موی دهود، دسوتور دهوم، p( محویط( را برابور PI \* n( قطور ضربدر عدد π) قرار میدهد، دستور یازدهم، a (مساحت) را برابر r \* r \* r (عدد π ضربدر r<sup>2</sup> (شعاع به توان 9( قرار میدهد، دستور دوازدهم، ابتدا در سطر فعلی پیغام =n و مقدار n( یعنی قطر( را نمایش می- دهد، سپس به سطر بعد میرود ("n") و =P را نمایش داده، مقدار محیط (p) را نمایش میدهد و در پایان، به سطر بعد رفته = a و مقدار a( مساحت( را نمایش میدهد. دستور سیزدهم، مکث موقت ایجاد میکند تا کاربر کلبدی را فشار دهد.

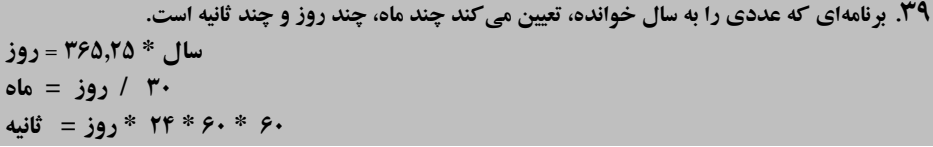

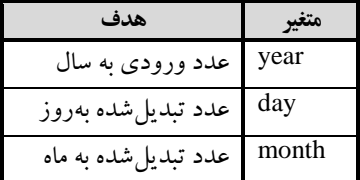

```
#include "iostream"
  using namesapce std; 
 int main()
  {
   int year;
    float day, second, month;
    cout << "Please enter year:";
   cin >> year;
   day = 365.25 * year;
    cout << "\nDay is " << day;
    month = day / 30;
   cout << "\nMonth is " << month;
    second = day * 24 * 60 * 60;
    cout << "\nSecond is " << second;
   return 0;
D:\BookCSharp\cppnewPractice\1\39.es
Please enter year: 46
```
**Day is 16801.5<br>Month is 560.05<br>Second is 1.45165e+09\_** 

 $-1$ 

دستورات اول و دوم، فایلهای iostream و فضای نام std را به برنامه اضافه میکنند، دستور سوم، امضای تابع ()main را نشان میدهد، دستور پنجم، متغیر year (سال) را بـا نـوع int تعریـف مـی کنـد، دسـتور ششـم، متغیرهای day (روز)، second (ثانیه) و month (ماه) را با نوع اعشاری تعریف می کند، دستور هفتم، با دسـتور cout پیغام :Please enter year را نمایش میدهد، دستور هشتم، بـا دسـتور cin، مقـدار year را از ورودی میخواند، دستور نهم، تعداد روز (day) را برابر با year \* 365.25 ( ۳۶۵٫۲۵ ضربدر سال ) قرار میدهد، دستور دهم، ابتدا به سطر بعد رفته پیغام is day را نمایش میدهد و سپس جلوی آن تعداد روز )مقدار day )را نمایش میدهد، دستور یازدهم، month (ماه) را برابر با 30/day( تعداد روز تقسیمبر ۳۰) قرار میدهـد، دسـتور دوازدهم، ابتدا خروجی را به سطر بعد برده ("n") و سپس پیغـام month is و در ادامـه مقـدار month (تعـداد ماه) را نمایش میدهد، دستور سیزدهم، second (ثانیـه) را برابـر بـا 60\*60\*24 \* day(تعـداد روز ضـرب ٢۴ ساعت \* ۶۰ (هر ساعت ۶۰ دقیقه) ضربدر ۶۰ (هر دقیقـه ۶۰ ثانیـه) قـرار مـی دهـد، دسـتور چهـاردهم، ابتـدا خروجی را به سطر بعد میبرد و پیغام second is را نمایش میدهد و در ادامه آن مقدار second (تعـداد ثانیـه-ها) را نمایش میدهد، دستور پانزدهم، یک مکث موقت ایجاد می کند تا کاربر کلیدی را فشار دهد.

```
.41 برنامهای که m وn را خوانده، حاصل عبارات زیر را محاسبه کند:
```
second عدد تبدیلشده به ثانیه

 $-1000 - 1000$ 

**COM** 

```
\mathbf{a} = \mathbf{m}^2 - \mathbf{n}^2
c = m^2 + n^2#include "iostream"
   using namesapce std; 
   int main()
   {
      float m, n, a, b, c;
    cout << "Please enter m, n:";
      cin >> m >> n;
     a = m * m - n * n;b = 2 * m * n;c = m * m + n * n;
```

```
11 فصل اول
```

```
 cout << "\na is " << a;
 cout << "\nb is " << b;
  cout \langle \cdot \rangle "\nc is " \langle \cdot \rangle c;
   return 0;
   D:\BookCSharp\cppnewPractice\1\40.exe
                                                            Please enter m, n:7 8
                                                                       A
                                                                       \blacksquarea is -15b is 112
   c is 113\leftarrow
```
}

دستورات اول و دوم، فایلهای iostream و فضای نام std را به برنامه اضافه میکننود، دسوتور سووم، توابع main را معرفی میکند، دستور پنجم، متغیرهای c ،b ،a ،n ،m را با نوع float معرفی میکند. دستور ششـم، بـا دستور cout، پیغام :Please enter m, n را نمایش میدهد، دستور هفتم، با دستور cin مقدار متغیرهای m و n را از ورودی میخواند، دستور هشتم، مقدار a را با فرمـول n^2  $\rm{m^2-n^2}$  محاسـبه مـی کنـد، دسـتور نهـم، b را محاسبه می کند (با فرمول m \* m \* 2)، دستور دهم، مقدار c را بـا فرمـول m² + n² محاسـبه مـی کنـد، دسـتور یازدهم، با نمایش پیغام is a مقدار a را در سطر بعدی نمایش میدهد، دستور دوازدهم، مقدار b را با پیغوام b is در سطر بعدی نمایش میدهد، دستور سیزدهم، مقدار c را با پیغام is c در سطر بعدی نمایش میدهد، دستور چهاردهم، یک مکث موقت ایجاد می کند تا کاربر کلیدی را فشار دهد.

```
.41 برنامهای که دو عدد را خوانده، در متغیرهای a وb قرار میدهد، سپس حاصل جمع، تفریهق، ضهرب، تقسهیم، 
                                                                        2 +b 2
a و 
3 +b 3
a را نمایش میدهد.
```

```
#include "iostream"
 using namesapce std; 
 int main()
  \mathfrak{t}float a, b;
      cout << "Please enter a, b:";
     \sin \gg a \gg b;cout \langle \cdot \rangle " \alpha + b = " \langle \cdot \rangle a + b;
     cout \langle \cdot \rangle " \vert \cdot \vert " \vert \cdot \vert = " \langle \cdot \vert \cdot \vert a - b = " \langle \cdot \vert \cdot \vert a - b;
     cout \langle x'' \rangle a * b = " \langle x a * b;cout << "\n a / b = " << (float) a / b;
      cout << "\n a ^ 2 + b ^ 2 = " << a * a + b * b ;
      cout << "\n a ^ 3 + b ^ 3 = " << a * a * a + b * b * b ;
     return 0;
}<br># D:\BookCSharp\cppnewPractice\1\41.exe
                                                                                                   \left| \cdot \right| \left| \cdot \right| \left| \cdot \right| \timesPlease enter a, b:60 25
                                                                                                                      싀
             DA
                 =85
   a
       \ddot{}35<br>1500<br>2-4<br>b ^
   \bf{a}\frac{1}{4}==\mathbf{a}\acute{\lambda}b<br>3
   \bf{a}=2 = 4225<br>3 = 231625\ddot{+}\mathbf a\boldsymbol{\lambda}\overline{\mathbf{a}}\overline{\tau}
```
دستورات اول و دوم، فایلهای iostream و فضای نام std را به برنامه اضافه میکنند، دستور سوم، امضای تابع main را معرفی مینماید، دستور پنجم، متغیرهای a و b را بـا نـوع float تعریـف کـرده، دسـتور ششـم، بـا دستور cout پیغام :Please enter a, b را نمایش میدهد، دستور هفتم، با دستور cin دو مقـدار را خوانـده، در متغیرهای a و b قرار میدهد، دستور هشتم، در سطر بعـدی پیغـام = a + b و در جلـوی آن مقـدار b + a را نمایش میدهد، دستور نهم، در سوطر بعودی پیغوام = b – a و در جلووی آن مقودار b – a را نموایش موی دهود، دستور دهم، در سطر بعدی پیغام = b \* a و مقدار b \* a را نمایش میدهد، دستور دوازدهوم ، در سوطر بعودی پیغام = b / a و در جلوی آن مقدار b / a) float (را نمایش میدهد )در این دستور )float )موجب میشوود توا تقسیم بهصورت اعشاری انجام شود. چون اگر (float) قرار نگیرد، از آنجائی که a و b بهصورت صـحیح (int) تعریفشدهاند، تقسیم بهصورت صحی انجام میشود. دستور سیزدهم، در سطر بعدی پیغام =2^ b + 2^a و در جلوی آن مقدار a2 + b را نمایش میدهد. دستور چهاردهم، در سطر بعدی پیغـام =3^ b + 3^a و در جلـوی آن مقدار  $\mathrm{a}^{3}+\mathrm{b}^{3}$  را نمایش میدهد. دستور پانزدهم، یک مکث موقت ایجاد میکند تا کاربر کلیـدی را فشـار دهد.

**.42 برنامهای که یک عدد سهرقمی را خوانده، اگر مجموع رقمهای اول و سهوم برابهر رقهم دوم باشهد، "Yes"، وگرنه** 

|                                                                                                    | ، "10\" را چاپ می کند. |       |
|----------------------------------------------------------------------------------------------------|------------------------|-------|
|                                                                                                    | هدف                    | متغير |
| #include "iostream"<br>using namesapce std;<br>int main()                                                                                                    | عدد خواندهشده          | a     |
|                                                                                                    | رقم يكان               | r1    |
|                                                                                                    | رقم دهگان<br>رقم صدگان | r2    |
|                                                                                                    |                        | r3    |
| cout $\langle\langle$ "Please enter a number [100 to 999]:";<br>$\sin \gg a$<br>$r1 = a % 10;$<br>$r3 = a / 100;$<br>$r2 = a / 10 % 10;$<br>$r1 + r3 == r2$ ) ? cout << "\Yes " : cout << "\nNo";<br>return 0;<br>ł |                        |       |
| D:\BookCSharp\cppnewPractice\1\42.exe                                                                                                    |                        |       |
| Please enter a number[100 to 999]:132<br>Yes                                                                                                    |                        |       |
|                                                                                                    |                        |       |
| A <br>Ш                                                                                                    |                        |       |

دستور پنجم، متغیرهای a (عدد خواندهشده)، r1 (رقم یکان)، r2 (رقم دهگـان) و 3r (رقـم صـدگان) را بـا نوع int تعریف میکند، دستور ششم، پیغام :[999 Please enter a number را نمایش میدهد، دستور هفتم، با دستور cin یک مقدار را خوانده در a قرار میدهد، دستور ه،تم، رقم یکوان a را در 1r قورار میدهد (باقیمانده تقسیم صحیح عدد بر ۱۰ برابر رقم یکان عدد است)، دستور نهم، رقم صدگان را جدا کـرده

در 3r قرار میدهد ( عدد سهرقمی (a) تقسیمبر ۱۰۰ برابر بـا رقـم صـدگان خواهـد شـد) و دسـتور دهـم، رقـم دهگان را جدا کرده، در r2 قرار میدهد (یعنی، عدد a را تقسیمبر ۱۰ می کند تا دو رقم صـدگان و دهگـان آن به دست آید، سپس باقیمانده صحیح عدد بهدستآمده را بر ۱۰ حساب کرده تا رقم دهگان آن به دست آید). دستور یازدهم، اگر 13+r1 برابر با 2r باشد، با دستور cout پیغام "Yes" وگرنه بـا دسـتور cout پیغـام "No "را در سطر بعدی نمایش میدهد.

**.43 فرض کنید هر صفحه کتاب 41 سطر )خط( است و هر خط 21 بایت حافظه اشغال میکند. برنامهای کهه تعهداد صفحات یک کتاب و ظرفیت یک فلش را به گیگابایت خوانده، تعیین میکند که این فلش چند تا از این کتهاب هها را میتواند در خودش ذخیره کند )گیگابایت برابر با 4 ).133( بایت است(.** 

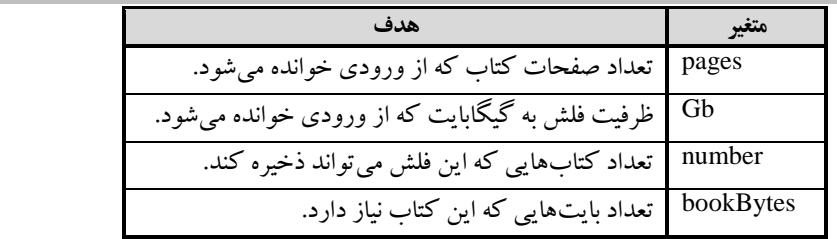

```
#include "iostream"
using namesapce std; 
int main()
{
  int pages, Gb;
  float number;
   long int bookBytes;
   cout << "Please enter pages:";
   cin >> pages;
   cout << "Please enter size of memory :";
  \sin \gg 6b;
 bookBytes = 80 * 30* pages;
number = (float) 1024 * 1024 * 1024 * Gb / bookBytes;
   cout << "\nNumber of book is " << number;
  return 0;
 }
```
D:\BookCSharp\cppnewPractice\1\43.exe Please enter pages:764<br>Please enter size of memory :16 Ō Number of book is 9369.47\_  $\leftarrow$ 

**.44 برنامهای که یک عدد چهاررقمی را خوانده، اگر حاصلضرب رقمهای اول و چهارم، برابر حاصل جمع ارقه ام دوم و سوم باشد، "Yes"، وگرنه، "No "را نمایش میدهد.** 

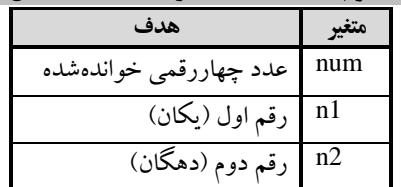

```
#include "iostream"
                                                        3n رقم سوم )صدگان(
 using namesapce std; 
 int main()
                                                      4n رقم چهارم )هزارگان(
 {
    int num, n1, n2, n3, n4;
   cout << "Enter a number[1000 to 9999] :";
      cin >> num;
     n1 = num % 10;n2 = num % 100 / 10; n3= num / 100 % 10;
    n4 = num / 1000;
     ((n2 + n3) == (n1 * n4)) ? cout << "Yes":cout << "NO";
      return 0;
}<br>| D:\BookCSharp\cppnewPractice\1\44.exe<br>|Enter a number[1000 to 9999] :4578
                                                                    Free E (6) (MES)
                                                                               â
NO_
                                                                                .
\left| \cdot \right|_{\rm HI}
```
**.45 برنامهای که تعداد کاال و قیمت هر کاال را خوانده، مبلغ فروش را نمایش میدهد )مبلغ فروش برابهر بها تعهداد کاال \* قیمت کاال است(.** 

```
#include "iostream"
using namesapce std; 
int main()
{
 int count, price;
 long sell;
 cout << "Please enter Count , Price :";
 cin >> count >> price;
 sell = count * price;
 cout << "Sells is = " << sell;
 return 0;
}
```

```
متغیر هدف
count تعداد کاال
price قیمت کاال
 sell مبلغ کاال
```
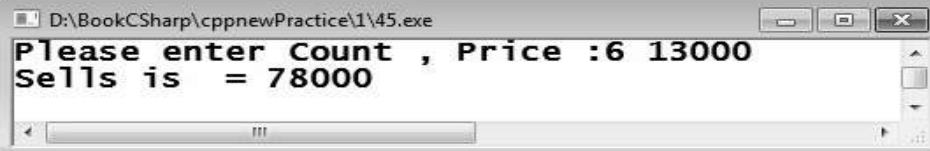

**.46 برنامهای که سنتان را به سال خوانده، مشخص کند چند دقیقه زندگی کردهاید )هرسال <sup>415135</sup> روز اسهت و 3 هرروز )11( × 33 دقیقه میباشد(.**

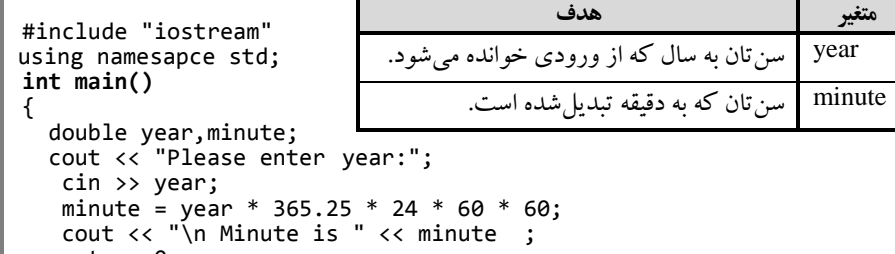

```
 return 0; 
}
```
国

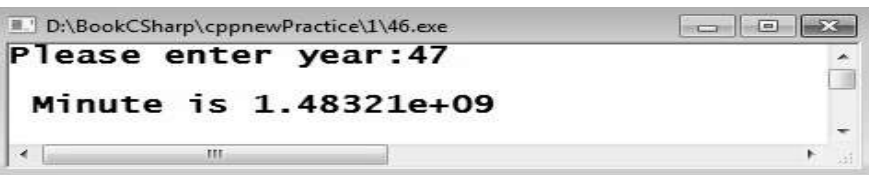

**.47 برنامهای که مقداری را به مایل و فوت دریافت کرده، به متر و کیلومتر تبدیل میکنهد و نمهایش مهی دههد)هر فوت 1141321 متر و هر مایل .110145 متر است(.** 

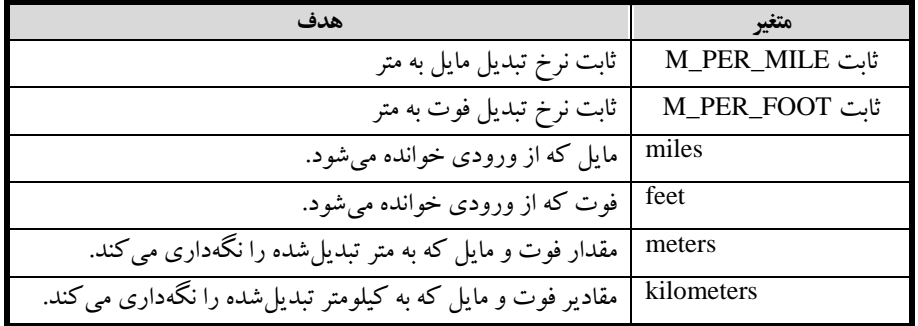

```
#include <iostream>
 using namesapce std; 
  int main()
  {
     const double M_PER_MILE = 1609.35;
    const double M PER FOOT = 0.30480;
     int miles, feet, kilometers, meters;
     double total_meters, total_kilometers;
     cout << "Enter the number of miles: ";
     cin >> miles;
    cout << "Enter the number of feet: ";
     cin >> feet;
     // Convert everything to meters
     total_meters = miles * M_PER_MILE + feet * M_PER_FOOT;
     // Calculate the number of kilometers
    total kilometers = total meters / 1000;
         kilometers = total_kilometers; 
        // Convert decimal part of total kilometers to meters
        meters = (total_kilometers - kilometer) * 1000; // Display results
        cout << endl;
   cout << "The distance is " << kilometers
   << " kilometers, " << meters << " meters." << endl;
   return 0;
}<br>| D:\BookCSharp\cppnewPractice\1\47,exe
                                                                \sim \sim \simEnter the number of miles: 78<br>Enter the number of feet: 92
```
The distance is 125 kilometers, 557 meters.

 $-10$ 

**.48 برنامهای که <sup>x</sup> <sup>و</sup><sup>y</sup> را از ورودی خوانده، حاصل عبارت زیر را نمایش میدهد:** 

 $Z = x++ * y / x++;$ #include <iostream> using namesapce std;

 $|x|$ 

```
int main()
{
 int x, y, z;
 cout << "Enter x, y:";
  \sin \gg x \gg y;
 z = x++ * y / x++;
 cout << "z = " << z; ;
   return 0;
} 
    D:\BookCSharp\cppnewPractice\1\48.exe
                                                      Enter x, y:5 9<br>z = 9\leftarrow\sim 10 \sim
```
**.49 برنامهای که یک حرف انگلیسی کوچک را خوانده، به حرف بزرگ تبدیل کرده و نمایش میدهد )فاصله بهین حروف بزرگ و کوچک 43 کاراکتر است. یعنی، چنانچه از یک حرف کوچک 43 تا کم کنیم به حرف بزرگ تبهدیل میشود(.** 

 $\Box$  $\ddot{}$ 

![](_page_27_Figure_3.jpeg)

 $\overline{\phantom{a}}$ G  $\overline{ }$ 

k.

C.III u

```
#include <iostream>
 using namespace std;
 int main()
 {
   int x, y, z;
   cout << "Enter x, y:";
   cin >> x >> y ;
   z = x * x *x +3 * x* x* + 3*y -5;
   cout << "z = " << z; ;
  return 0;
 } 
D:\BookCSharp\cppnewPractice\1\51.exe
Enter x, y:5 7<br>z = 1695
```
 $-10$ 

 $\leftarrow$ 

 $\left\langle \Psi_{i}\right\rangle \left\langle \Psi_{i}\right\rangle$ 

**.52 برنامهای که نمره دانشجویی را دریافت کرده، اگر نمهره کهم تهر از .1 بهود، کلمهه "Failed"، وگرنهه کلمهه "Passed "را نمایش میدهد )در این برنامه متغیر grade، نمره دانشجو است(.** 

```
#include <iostream>
using namespace std;
int main()
{
  float grade;
   cout << "Enter a grade:";
   cin >> grade;
 (grade >= 10) ? cout << " Passed" : cout << "Failed";
   return 0;
} 
    D:\BookCSharp\cppnewPractice\1\52.exe
                                                                             \Box \BoxEnter a grade:14.75<br>Passed_
                                                                                          ó
    \begin{array}{c|c} \bullet & \bullet & \bullet \\ \bullet & \bullet & \bullet \end{array}the control of the control of the control of
          .53 برنامهای که دو عدد را خوانده، بدون استفاده از متغیر کمکی محتوی آنها را تعویض میکند. 
#include <iostream>
```
using namespace std; **int main()** { float x, y; cout << "Enter x, y:"; cin >> x >> y;  $x = x + y;$ y = x - y;  $x = x - y;$ cout << "X = " << x << "\t" << "Y = " << y; return 0; } D:\BookCSharp\cppnewPractice\1\53.exe  $x = 10$ <br>x = 10<br>x = 6

 $111$ 

**.54 برنامهای که یک حرف کوچک را خوانده، با استفاده از عملگر بیتی آن را به حرف بزرگ تبدیل میکند )کهد اسکی حروف کوچک 43 واحد از حروف بزرگ بیشتر است(. برای این منظور، اگر کاراکتر حهرف کوچهک باشهد، آن را با مقدار) 43 – 355 ( بیت به بیت و )&( بیتی مینماییم تا تبدیل به حرف بزرگ شود.**

![](_page_29_Figure_2.jpeg)

**.55 برنامهای که قاعده و ارتفاع مثلث را خوانده، مساحت مثلث را محاسبه میکند )مساحت مثلث برابهر بها ارتفهاع ضربدر نصف قاعده است(.**

![](_page_29_Picture_196.jpeg)

**.56 برنامهای که نرخ حقوق به ازای هر ساعت و تعداد ساعت کارکرد یک کارمند را خوانده، میهزان حقهوق او را محاسبه میکند و نمایش میدهد )از حقوق .1 درصد بهعنوان مالیات کسر میشود. حقوق خالص برابر با حقوق منهی مالیات است(.**

![](_page_29_Picture_197.jpeg)

 $\hat{\mathbb{I}}$ 

![](_page_30_Figure_1.jpeg)

**کنید چند موزاییک نیاز است. آیا قسمتی از زمین میماند که با موزاییک فرش نشود؟**

![](_page_30_Picture_246.jpeg)

```
#include <iostream>
                                                                                 2s مساحت یک موزاییک
     using namespace std;
     int main()
                                                                          b تعداد موزاییکهای موردنیاز
     {
                                                             a باقیمانده زمین که موزاییک ن،ده است.
          int s1, s2;
         float b, a;
      s1= 13 * 16;
      cout <<" s1 = "<< s1;
         s2 = 2 * 3;cout \langle \cdot \rangle "\ns2 = " \langle \cdot \rangle s2;
         b = (float)s1 / s2; a= s1 % s2;
      cout << "\nb = " << b;
      cout << "\na = " << a;
          return 0;
\frac{1}{2} D:\BookCSharp\cppnewPractice\1\58.exe<br>
S1 = 208<br>
S2 = 6<br>
b = 34.6667and the main the season
                                                                                                                     \BoxCarlie
                              \overline{\mathbf{H}}.59 برنامهای که نقطه تقاطع دو خط c+ x3 = y = 1l وb+ ax = y=2l را نمایش میدههد )برنامهه a، b وc را 
                                              از ورودی میخواند(. مختصات نقطه تقاطع بهصورت زیر به دست میآید: 
x = (b - c) / (3 - a)y = 3 * x + c#include <iostream>
                                                                                         متغیر هدف
     using namespace std;
     int main()
                                                                                      a ضریب x خط دوم
     {
                                                                                           b ثابت خط دوم
          float a, b, c;
      float x, y;
                                                                                           c ثابت خط اول
      cout<<"Enter a, b, c:";
         \sin \gg a \gg b \gg c;x مختصات x نقطه تقاطع
         x=(float) (b - c) / (3 - a);
      y= 3 * x + c;
                                                                                 y مختصات y نقطه تقاطع
      cout<<"("<< x << ", " << y << ")";
          return 0;
     } 
                                                                                                    \begin{array}{|c|c|c|c|c|}\hline \multicolumn{1}{|c|}{\textbf{a}} & \multicolumn{1}{|c|}{\textbf{a}} & \multicolumn{1}{|c|}{\textbf{a}}\hline \multicolumn{1}{|c|}{\textbf{b}}\hline \multicolumn{1}{|c|}{\textbf{b}}\hline \multicolumn{1}{|c|}{\textbf{b}}\hline \multicolumn{1}{|c|}{\textbf{b}}\hline \multicolumn{1}{|c|}{\textbf{b}}\hline \multicolumn{1}{|c|}{\textbf{b}}\hline \multicolumn{1}{|c|}{\textbf{b}}\hline \multicolumn{Enter a, b, c:7 8 9<br>(0.25, 9.75)
                                                                                                                     Œ
      \left| \cdot \right|-m
                                       .61 برنامهای که a وb را خوانده، مقدار (a(sin * b = y را نمایش میدهد.
```

```
#include <iostream>
#include <math.h>
using namespace std;
int main()
{
   int a, b;
 float y;
 cout << "Enter a, b:";
   cin >> a >> b;
   y= a*sin (( b* 3.14 / 180));
```
![](_page_32_Figure_1.jpeg)

cout << "\nSize of float is " << sizeof(d);

```
 cout << "\nSize of double is " << sizeof(e); 
      return 0;
   } 
                                                                    Free IP tel: IP were
                 char is 1<br>
int is 4<br>
long is 4<br>
float is 4<br>
double is
  Size of<br>Size of<br>Size of<br>Size of<br>Size of
                                                                                 City
                                     \mathbf{g}.46 برنامهای که یک کاراکتر را خوانهده، کهد اسهکی آن را نمهایش مهی دههد )در ایهن برنامهه متغیهر ch کهاراکتر 
                                                                خواندهشده را نگهداری میکند(.
      #include <iostream>
      using namespace std;
      int main()
      {
       char ch;
       cout << "Enter a char:";
        \sin \gg ch;cout << ch << "\t" << (int) ch;
         return 0;
 D:\BookCSharp\cppnewPractice\CodeBlack\1\64\bin\Debug\64.exe
                                                                               \BoxH<br>Process returned 0 (0x0)
                                          execution time : 4.914 s
Press any key to continue.
h٦
                                                                                 ot
.15 برنامهای که عددی را خوانده، با استفاده از عملگر یا انحصاری تشخیص میدهد، عدد خواندهشهده زوج اسهت یها 
                                                                                      فرد؟
      #include <iostream>
      using namespace std;
      int main()
      {
       int num;
       cout << "Enter a number: ";
           cin >> num;
       (num & 1)? cout << num << " is odd." : cout 
       << num << " is even.";
          return 0;
  }<br>D:\BookCSharp\cppnewPractice\CodeBlack\1\65\hin\Debug\65.e
                                                                                \Box \Box x
  Enter a number: 8
                                                                                    Ė
  8 is even.
  Process returned 0 (0x0)
                                    execution time : 3.505 s
  Press any key to continue.
  \overline{4}.11 برنامهای که ابتدا عددی را خوانده، سپس n را میخواند و مقدار nامین بیت عهدد اول خوانهده شهده را نمهایش 
                                                                                   میدهد.
```

```
#include <iostream>
using namespace std;
int main()
{
 int num, n, bitStatus;
 cout << "Enter a number: ";
   cin >> num;
   /* Input bit position you want to check */
   cout << "Enter nth bit to check (0-31): ";
```
 cin >> n; /\* Right shift num,n times and perform bitwise AND with 1 \*/ bitStatus = (num >> n) & 1; cout << "The" << n << " bit is set to " << bitStatus; return 0; } در این برنامه num (عدد ورودی)، n (بیت موردنظر) و bitState (وضعیت یـا مقـدار nامـین بیـت num) را

داریم. این برنامه برای خواندن بیت nام یک عدد، ابتدا عدد موردنظر را <sup>n</sup> بیت به سمت راست شیفت داده

![](_page_34_Figure_3.jpeg)

**.17 برنامهای که ابتدا عددی را خوانده، سپس n را میخواند و nامین بیت عدد را برابر . )یک( قرار میدهد.**

```
#include <iostream>
using namespace std;
int main()
{
 int num, n, newNum;
 cout << "Enter any number: ";
    cin >> num;
    /* Input bit position you want to set */
   \overline{\phantom{a}} cout \overline{\phantom{a}} \overline{\phantom{a}} "Enter nth bit to set (0-31): ";
    cin >> n;
    /* Left shift 1,n times and perform bitwise OR with num */
   newNum = (1 \leq x) | num;
   cout << "Bit set successfully.\n";
 cout << "Number before setting " << n <<" bit:" 
 << num << "(in decimal)\n";
 cout << "Number after setting " << n <<" bit:" << newNum 
 << "(in decimal)\n";;
    return 0;
}
```
در این برنامه متغیرهای num(عدد ورودی)، n (بیتی که باید یک شود) و newNum (عدد جدیـد پـس از یک شدن بیت nام) را داریم. این برنامه برای یک کردن بیت nام عدد num، یک را n بیت به سمت چپ شیفیت داده با num یا بیتی می کند.<br>الکا⊡ا-

![](_page_34_Figure_7.jpeg)

**.12 برنامهای که ابتدا عددی را خوانده، سپس n را میخواند و nامین بیهت عهدد خوانهده شهده را صهفر مهی نمایهد. بهعنوانمثال، شکل زیر 3امین بیت عدد 55 را صفر مینماید.** 

 $55 \leftarrow$  num(in decimal)  $4 \leftarrow$  n(in decimal)  $00000001$   $\leftarrow$  1(in binary) 00010000  $\leftarrow$  1 << n 11101111  $\longleftarrow$   $\sim$  (1 << n)  $00110111$   $\longrightarrow$  num(inbinary) 00100111  $\longleftarrow$  Num &(~ (1 << n) #include <iostream> using namespace std; **int main()** { int num, n, newNum; cout << "Enter any number: "; cin >> num; /\* Input bit position you want to set \*/ cout << "Enter nth bit to set (0-31): "; cin >> n; newNum = num &  $(\sim(1 \lt\lt n));$  cout << "Bit cleared successfully.\n"; cout << "Number before clearing " << n <<" bit:" << num  $\left\langle \left\langle \cdot \right\rangle ^{n}$  (in decimal) \n"; cout << "Number after clearing" << n <<" bit:"<< newNum << "(in decimal)\n";;  $return 0;$ }

در این برنامه num(عدد ورودی)، n (عددی که شماره بیت num آن باید صفر شـود) و newNum (عـدد

![](_page_35_Figure_4.jpeg)

**.10 برنامهای که ابتدا عددی را خوانده، سپس عدد n را میخواند و nامین بیت عدد خواندهشده را معکوس میکنهد.** 

```
یعنی، چنانچه این بیت یک باشد به صفر و اگر صفر باشد به یک تبدیل مینماید.
```

```
#include <iostream>
using namespace std;
int main()
{
  int num, n, newNum;
 cout << "Enter any number: ";
   cin >> num;
   /* Input bit position you want to set */
  \frac{1}{2} cout \left\langle \left\langle \cdot \right\rangle \right\rangle "Enter nth bit to set (0-31): ";
   cin >> n;
   /* Left shift 1,n times and perform bitwise XOR with num */
  newNum = num \land (1 \ll n);
```
 cout << "Bit toggled successfully.\n"; cout << "Number before toggling " << n <<" bit:" << num << "(in decimal)\n"; cout << "Number after toggling" << n <<" bit:" << newNum << "(in decimal)\n";; return 0; } در این برنامه num (عـدد ورودی)، n (شـماره بیتـی از عـدد num اسـت کـه بایـد معکـوس گـردد) و newNum (عدد جدید) را داریم. این برنامه ابتدا عدد یک (۱) را n بیت به سمت چپ شیفت میدهد و بـا num یا بیتی مینماید.<br>∎×∎⊡ - ا D:\BookCSharp\cppnewPractice\CodeBlack\1\69\bin\Debug\69.exe Enter any number: 55<br>Enter nth bit to set (0-31): 6<br>Enter nth bit to set (0-31): 6  $\overline{\Xi}$ Bit toggled successfully.<br>Number before toggling 6 6 bit:55(in decimal) Number after toggling 6 bit:119(in decimal) execution time : 12.618 s Process returned 0 (0x0) Press any key to continue.  $\overline{\phantom{a}}$  $\overline{\mathbf{H}}$ **.71 برنامهای که دو عدد را خوانده، با استفاده از عملگر یا انحصاری بیتی آنها را بهاهم تعهویض مهی نمایهد و نمهایش میدهد. مراحل انجام این کار در شکل زیر آمده است:** b 01000001 a 00011010 a 00011010 <sup>x</sup>^ 01011011 b ^ 01000001 <sup>x</sup>^ 01011011 x 01011011 a 00011010 b 01000001 #include <iostream> using namespace std; int main() { int num1, num2; /\* Input two numbers from user \*/ cout << "Enter any two numbers: "; cin >> num1 >> num2; /\* Swap two numbers \*/ cout << "Num1 = " << num1 << endl; cout << "Num2 = " << num2 << endl;  $num1$  ^=  $num2$ ;  $num2$  ^=  $num1$ ;  $num1$  ^=  $num2$ ; cout << "Num1 after swapping = " << num1 << endl; cout << "Num2 after swapping = " << num2 << endl; return 0; }

در این برنامه num<sub>l</sub> (عدد اول) و num<sub>2</sub> (عدد دوم) هستند.

```
D:\BookCSharp\cppnewPractice\CodeBlack\1\70\bin\Debug\70.exe
                                                                         . I⊡I ×I
    Enter any two numbers: 10 12<br>Num1 = 10Num2 = 12Num1 after swapping = 12Num2 after swapping = 10Process returned 0 (0x0)
                                          execution time: 6.064 s
     Press any key to continue.
     \overline{1}\ddot{\phantom{1}}.7. برنامهای که سه عدد را بهعنوان قاعده کوچک، قاعده بزرگ و ارتفاع یک ذوزنقهه خوانهده، مسهاحت ذوزنقهه را 
                                                       نمایش میدهد. مساحت ذوزنقه برابر با:
)قاعده بزرگ + قاعده کوچک( * ارتفاع *
1
2
                        در این برنامه a، b، c به ترتیب قاعده کوچک، قاعده بزرگ و ارتفاع ذوزنقه هستند.
      #include <iostream>
     using namespace std;
     int main()
      {
       int a, b, c;
       cout << "Enter 3 numbers!";
       cin >> a >> b >> c;
       cout << "Area is " << (float) 1 / 2 * (a + b) * c;
           return 0;
      }
                                                                              \Boxx
 Enter 3 numbers!8 12 10
                                                                                 \triangleqArea is 100
                                      execution time: 18.523 s
 Process returned 0 (0x0)
 Press any key to continue.
 l۰
                                                                               ı.
.73 برنامهای که عددی را خوانده، تمام بیتهای عدد خواندهشده را معکوس میکند. یعنی، چنانچه بیت یک باشد به
                                                    صفر و اگر صفر باشد، به یک تبدیل مینماید.
    #include <iostream>
    using namespace std;
    int main()
```

```
{
   int num, flippedNumber;
   cout << "Enter a number: ";
        cin >> num;
        flippedNumber = ~num;
   cout << "Original number = " << num << "(in decimal)\n";
   cout << "Number after bits are flipped = " << flippedNumber 
              \left(\left(\begin{array}{cc} 1 & \text{determinant} \\ 0 & 1 \end{array}\right)\right) return 0;
  }
 در این برنامه num( عدد ورودی( و flippedNumber( عددی است کوه بایود بیوت هوای آن معکوود
```
گردد) را داریم.

![](_page_38_Figure_1.jpeg)

![](_page_38_Picture_136.jpeg)

![](_page_38_Picture_137.jpeg)

![](_page_38_Picture_138.jpeg)

![](_page_39_Picture_0.jpeg)

# **ساختار تصمیم و حلقه تکرار**

**.1 برنامهای که شماره دانشجویی و معدل تعداد <sup>n</sup> دانشجو را از ورودی خواندده ، دانشدجویی کده دومدمع معددل را ازنظر بزرگی دارد، پمدا میکند و به خروجی میبرد (توضمح: چون همچیک از دانشجویان معدلشان کوچدک تدر از**  صفر نمیباشد، لذا اولین بار معدل دو دانشجویی که بالاترین معدل را دارند، صفر در نظر گرفتیم.).

```
#include <iostream>
using namespace std;
int main()
\{ int id1=-1, id2, i, n, id;
   float aver, max1=-1, max2;
   cout << "Enter n:";
   cin >> n;
   if (n < 2)
   {
     cout << "Please enter a number greater then 1";
    return 0;
 }
   for (i=1; i \le n; i++) {
 cout << "Enter id, average(" << i << "):";
 cin >> id >> aver;
     if (aver > max1)
      {
         id2 = id1;max2 = max1;max1 = aver;id1 = id; }
        else if(aver > max2)
        {
          max2 = aver;id2 = id; }
   }
   cout.setf(ios::fixed);
   cout.setf(ios::showpoint);
 cout.precision(2);
 cout << "\nMax2 = " << max2 << "\tId2 =" << id2;
   return 0;
 } 
                                                     متغمر هدف
                                                       n تعداد دانشجویان
                                                           1max اولین معدل
                                                          2max دومین معدل
                                                            i شمارنده
                                        1id شماره دانشجویی که اولین معدل را دارد.
                                       2id شماره دانشجویی که دومین معدل را دارد.
                                                         aver معدل دانشجو
                                                         id شماره دانشجو
```
#### 04 فصل دوم

![](_page_40_Picture_234.jpeg)

**.2 برنامهای که تعدادی عدد را از ورودی خوانده تشخمص میدهد که آیا اعداد موردنظر کامل هستند یا خمر. عددی کامل است که مجموع مقسومعلمههای آن )بهجز خودش( برابر با آن عدد باشد، پس از بررسی هر عدد از کاربر سؤال کند که میخواهد به کارش ادامه دهد یا خمر.** 

```
#include <iostream>
using namespace std;
int main()
{
int sum, num, i;
char yes;
do
 {
  cout << "Enter a number:";
  cin >> num;
  sum = 0;for (i=1; i < num; i++) if (num % i == 0) sum += i;
 if (sum == num)
     cout << "\t Perfected";
  else
 cout << "\t Not perfect";
 cout << "\nContinue ?";
 cin >> yes;
 cout << endl;
  yes -= 32;
 }
while(yes == 'Y');
 return 0;
}
```
![](_page_40_Picture_235.jpeg)

![](_page_40_Picture_236.jpeg)

**.3 برنامهای که تعداد <sup>n</sup> جمله از سری فمبوناچی را تولمد میکند.** 

![](_page_40_Picture_237.jpeg)

#### ساختار تصمیم و حلقه تکرار 04

```
 cout << f1;
   return 0;
  }
  else if (n==2)
  {
    cout << f1 << " " << f2;
    return 0;
  }
 \frac{1}{2} cout << f1 << " " << f2;
 for(i=3; i \le n; i++)\{ f3 = f1 + f2;
 cout << " " << f3;
f1 = f2;f2 = f3; }
  return 0;
}
```
D:\BOOKCSHARP\CPPNEWPRACTICE\2\3.exe

Enter a number:11 1 1 2 3 5 8 13 21 34 55 89  $\left| \cdot \right|$  $\vert \vert \vert \vert$ 

**.4 برنامهای که شماره کارمندی و حقوق تعدادی از کارکنان موسسه را دریافت کرده، بر اساس تعریف زیدر، مالمدا حقوق را محاسبه میکند و به خروجی میبرد. سپس مشخص میکند بمشتریع دریافتی مربوط به کدام کارمند است. مالما از معاف 400000 = > حقوق**

 $\boxed{\circ}$ 

 $\overline{a}$ 

÷

Þ

**31 درصد به مازاد بر011111 500000 = > حقوق = > 400000 35 درصد مازاد 511111 700000 = > حقوق = > 500000**

![](_page_41_Picture_259.jpeg)

```
 for (i=1; i <= n;i++) {
 cout << "Please enter id, salary:";
   cin >> id >> salary;
  if (salary \leq 400000) tax = 0;
 else if (salary >= 400001 && salary <= 500000)
```
04 فصل دوم

```
\text{tax} = (\text{salary} - 400000) * 0.10; else if(salary >= 500001 && salary <= 700000)
 tax = (500000 - 400001) * 0.10 + (salary - 500001) * 0.15;
 else if(salary >= 700001)
 tax = (500000 - 400001) * 0.10 + (salary - 500001) * 0.15 +
 (salary - 700001) *0.17;
 pay = salary - tax;
  if (pay > max){
    max = pay; id1 = id;
  }
  cout<<"\n Salary="<<salary<<"Tax="<<tax<<"Pay="<< pay << endl;
}
 cout \langle \cdot \rangle " Max=" \langle \cdot \rangle " Id=" \langle \cdot \rangle id1;
   return 0;
 } 
                                                                   Ford of BOX
  Enter a number:4<br>Please enter id, salary:1 400000
                                                                            ô
   Salary=400000 Tax=0 Pay=400000<br>Please enter id, salary:2 450000
  Salary=450000 Tax=5000 Pay=445000<br>Please enter id, salary:3 1000000
  Salary=1000000 Tax=135999 Pay=864001<br>Please enter id, salary:4 650000
    Salary=650000 Tax=32499 Pay=617501
    Max=864001 Id=3
```
![](_page_42_Picture_262.jpeg)

**.5 برنامهای که سال تولد کاربر و سال فعلی را از ورودی خوانده، مشخص میکند چند سال، چند ماه، چند روز،** 

#### ساختار تصمیم و حلقه تکرار 04

```
days تعداد کل روزهایی که زندگی کرده
#include <iostream>
using namespace std;
int main()
{
     int byy, bdd, bmm, cyy, cdd, cmm, year, month, day;
   double hh, ss, mm, days;
   cout << "\n Enter birth date:";
  cin >> byy >> bmm >> bdd;
  cout << "\n Enter current date:";
    cin >> cyy >> cmm >> cdd;
   if (cdd \checkmark bdd)
     {
        cmm - -;cdd = 30; }
     day = cdd-bdd;
   if (cmm < bmm) {
          cyy --;
         cmm += 12;
      }
 month = cmm - bmm;
 year = cyy - byy;
    days = day + month * 30 + year * 365;
 hh = days * 24;
 mm =hh * 60;
   ss = mm * 60;
    cout << "\nOld is:" << year << "/" << " \langle < " \rangle" << day;
    cout << "\nHour is(hh:mm:ss): " << (long int) hh << ":" << (long 
                     int)mm << ":" << (long int)ss;
 return 0;
 }
```
D:\BookCSharp\cppnewPractice\2\5.exe Enter birth date: 48 10 4 Enter current date: 95 6 28  $old$  is:46/8 /24 Hour is(hh:mm:ss): 409296:24557760:1473465600  $\vert \cdot \vert$ 

**.6 فرض کنمد بخواهمد از بانک 31111111 ریال وام با بهره %35 با مد بازپرداخت 38 ماهه دریافت کنمد، بهره وام بهصور زیر محاسبه میشود:**

= بهره وام نرخ بهره × تعداد اقساط + مبلغ پرداختی وام <sup>12</sup> <sup>=</sup> 10000000 × 18 × 0.15 <sup>12</sup> <sup>=</sup> <sup>2250000</sup> A, Π

**مبلغ بهره )32251111(ریال به متقاضی پرداخت میگردد. حال چنانچه متقاضی 311111111ریال نماز داشته باشد، چقدر وام باید به او پرداخت شود. برنامهای که مبلغ موردنماز متقاضی، تعداد اقساط و مبلغ بهره را دریافت میکند، سپس وامی که باید به متقاضی پرداخت شود و قسط هر ماه را چاپ میکند (توضمح: مبلغ وام پرداختی بهصور زیر محاسبه میگردد).**

بهره نرخ درصد×تعداد اقساط×مبلغ وام پرداختی — مبلغ متع متع متقاضی — مبلغ متقاضی — مبلغ<br>12 − مبلغ وام پرداختی = مبلغ متقاضی وام

![](_page_44_Figure_1.jpeg)

#### ساختار تصمیم و حلقه تکرار 04

```
while(temp != j) {
     temp=temp*10;
  num2 += (((long int ) floor(temp) % 10) * pow(10, i));
  j=(long int ) temp;
    ++ i; }
  num2 = pow(10, i) * (num - num1);
  cout << "\nNumber two is " << num2;
   return 0;
} 
                                                        \Box\BoxD:\BookCSharp\cppnewPractice\2\7.exe
Enter a number: 690.879
Number one is 690<br>Number two is 879
                  is 879_
```
٨

Ō

÷

![](_page_45_Figure_2.jpeg)

#### 04 فصل دوم

**.9 برنامهای که شماره کارمندی، ساعت کارکرد و دستمزد ساعتی کارکنان موسسهای را خوانده، حقوق آنها را محاسبه میکند. اگر کارمندی بمش از 01 ساعت کارکرده باشد، اضافهکار به او تعلق میگمرد. به ازای هر ساعت کاری، دستمزد ساعتی بهعنوان اضافهکاری پرداخت میشود.** 3 2

![](_page_46_Picture_315.jpeg)

Enter n:4<br>
Enter id, h, hp:1 40 12000<br>
id = 1 ov = 0 p = 480000<br>
Enter id, h, hp:2 50 10500<br>
id = 2 ov = 52500 p = 577500<br>
Enter id, h, hp:3 70 9500<br>
id = 3 ov = 142500 p = 807500<br>
Enter id, h, hp:4 80 20000<br>
id = 4 ov =  $\mathcal{C}$  $id = 4$  ov = 400000  $p = 2000000$ ï  $\left| \right|$ 

**.11 یکی از مسائل مهم شرکتها و ادارا پمشبمنی بودجه چند سال بعد است. برنامهای که قممت کاال )ارزش پروژه( و نرخ تورم کاال را گرفته، قممت کاال را برای چند سال بعد پمشبمنی مینماید )برنامه تعداد سالهایی که قممت کاال باید پمشبمنی شود، از کاربر دریافت مینماید(.**

```
#include <iostream>
using namespace std;
int main()
{
    long int n, p, i;
    float inc;
    cout << "Enter p, n and inc:";
 cin >> p >> n >> inc;
 cout << " Year Price";
   for (i=1; i \le n; i++)\{ p += p * inc / 100;
 cout << endl << " " << i << "\t" << p;
    }
   return 0;
}
```
![](_page_46_Picture_316.jpeg)

#### ساختار تصمیم و حلقه تکرار 04

![](_page_47_Picture_284.jpeg)

 for (i=1; i <= 10; i++) { pow \*= x; sum1 += i \* pow; sum += s \* 1.0 / sum1;  $s = -s;$  } cout << "Sum is " << sum; return 0; }

![](_page_47_Picture_285.jpeg)

![](_page_47_Picture_286.jpeg)

**.12 برنامهای که مجموعهای از اعداد دوتایی صحمح را خوانده، حاصلضرب آنها را بدون استفاده از عملگر ضرب نمایش میدهد. چنانچه کاربر بهجای دو عدد، صفر وارد کند، برنامه خاتمه یابد.**

![](_page_47_Picture_287.jpeg)

![](_page_47_Picture_288.jpeg)

#### 04 فصل دوم

![](_page_48_Figure_1.jpeg)

**.13 برنامهای که عددی را خوانده، مشخص میکند آیا عدد متقارن است یا خمر؟ نمونههای از اعداد متقارن عبار اند از: 32023 و .12021 )توضمح: چنانچه عددی برابر با مغلوبش باشد، متقارن است. پس، ابتدا مغلوب عدد را محاسبه کرده، با خودش مقایسه میکنمم.(**

```
#include <iostream>
using namespace std;
main()
{
  long int num, pow = 10, temp;
  long int sum = 0;
   cout << "Enter a number:";
   cin >> num;
   temp = num;
  while (temp > 0)
\{sum = (pow * sum) + temp % 10;temp / = 10;
 }
  if (sum == num)
     cout << endl << "Yes";
   else
     cout << endl << "No";
   return 0;
}
```
![](_page_48_Picture_207.jpeg)

![](_page_48_Figure_5.jpeg)